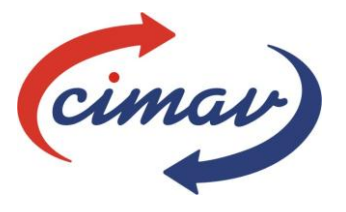

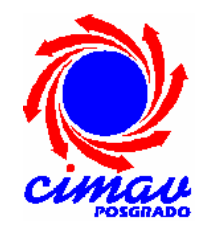

CENTRO DE INVESTIGACIÓN EN MATERIALES AVANZADOS, S. C. POSGRADO

# COMPORTAMIENTO ENERGETICO DE INVERNADEROS AGRICOLAS EN EL ESTADO DE CHIHUAHUA, MEDIANTE SIMULACION DINAMICA EN TRNSYS Y ANALISIS PARAMETRICO

Tesis que como requisito para obtener el Grado de

# **Maestría en Ciencias en Tecnología Ambiental**

Presenta Ing. Plinio Ernesto Castro López

**Director de Tesis**

Dr. Ignacio R. Martín Domínguez

Chihuahua, Chih. Julio 2011

Tabla de Contenido

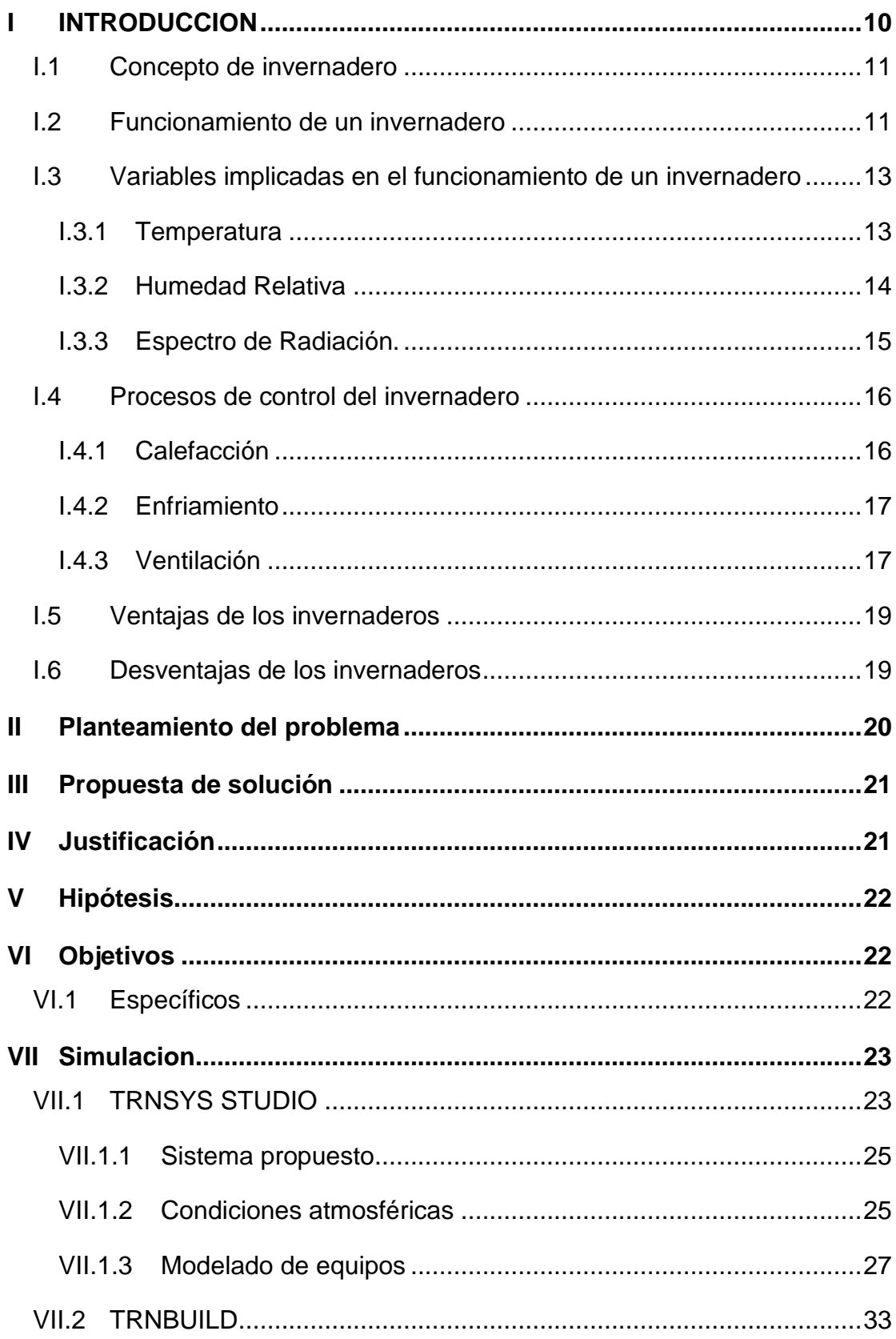

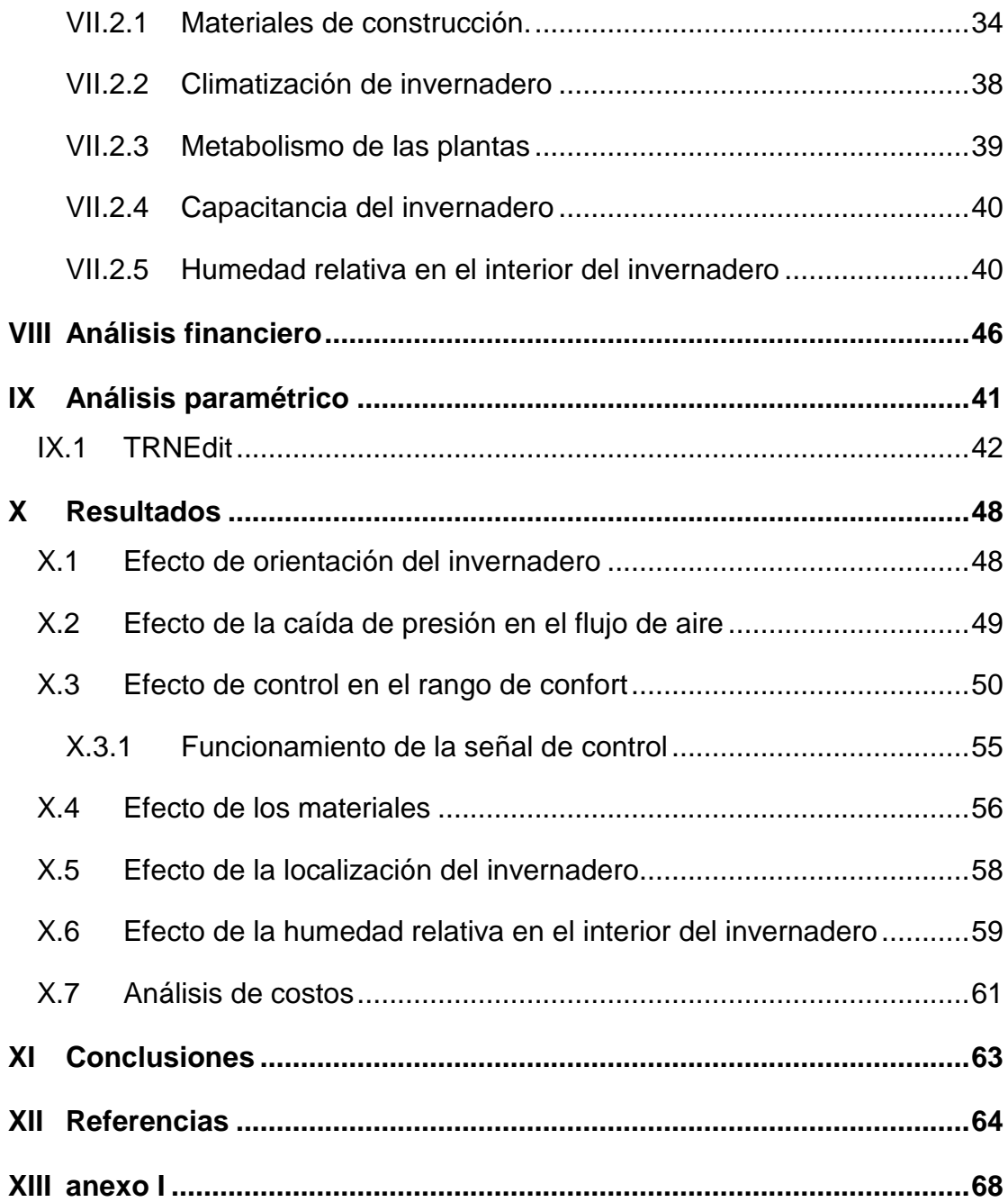

# Índice de Figuras

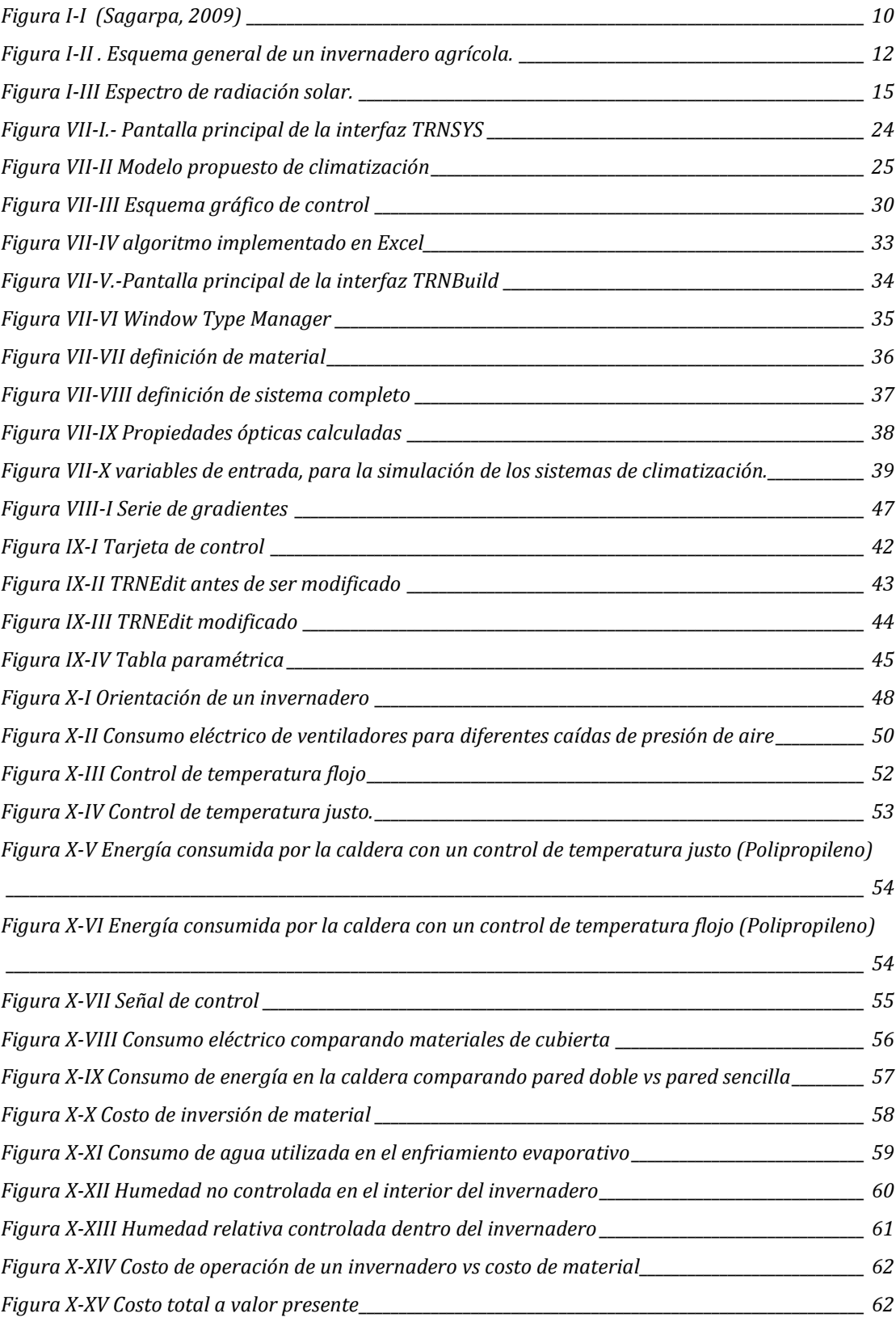

# Índice de Tablas

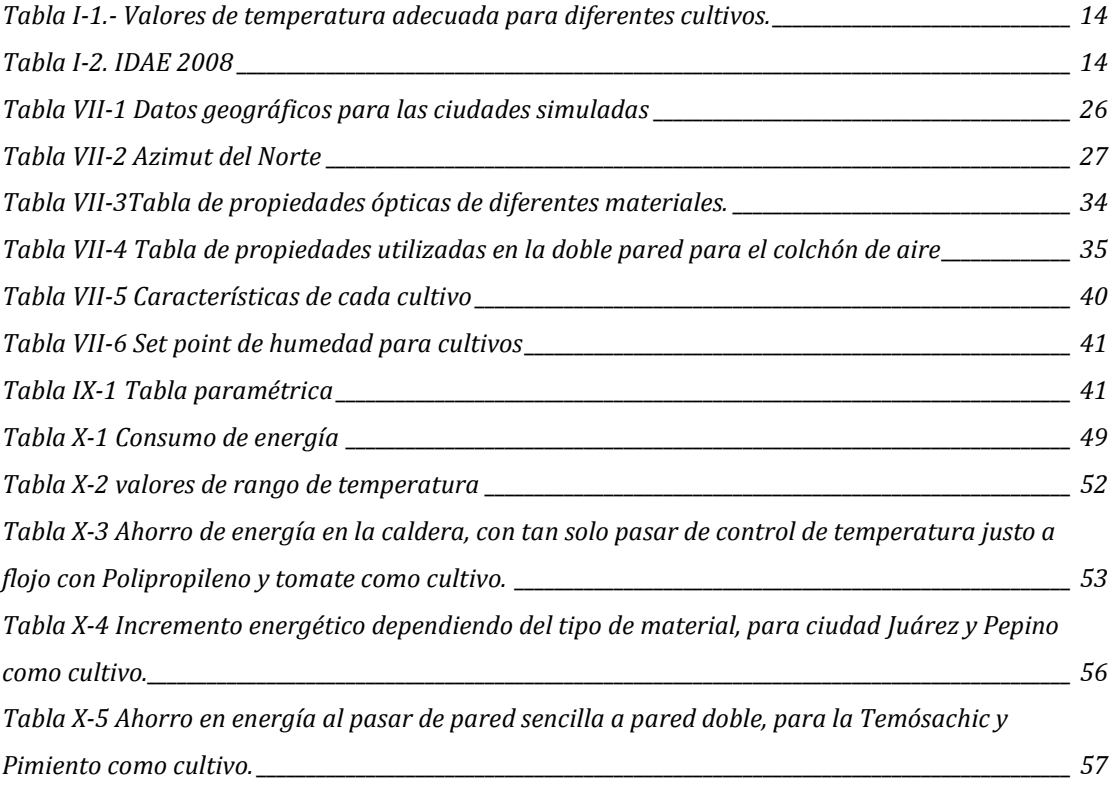

# Nomenclatura

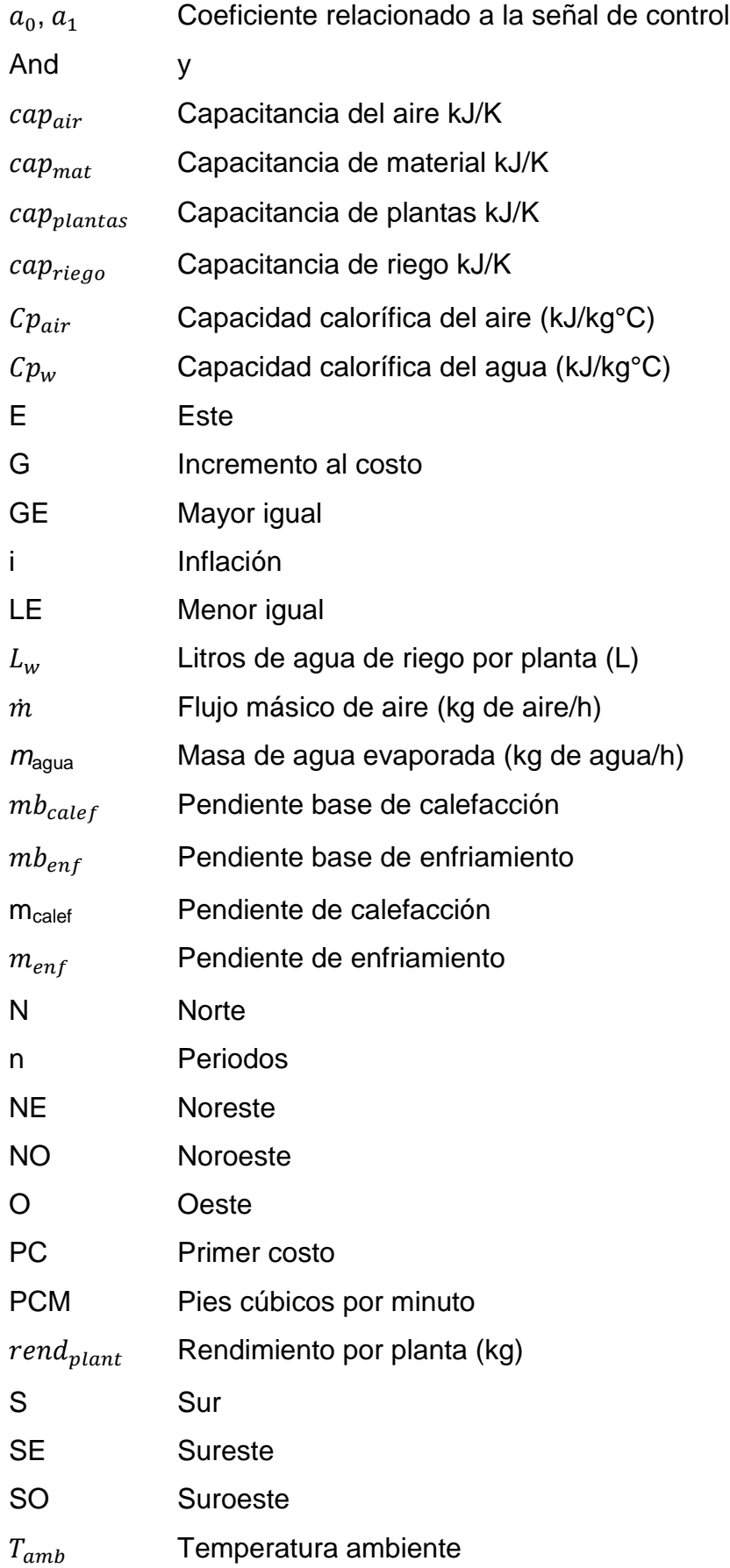

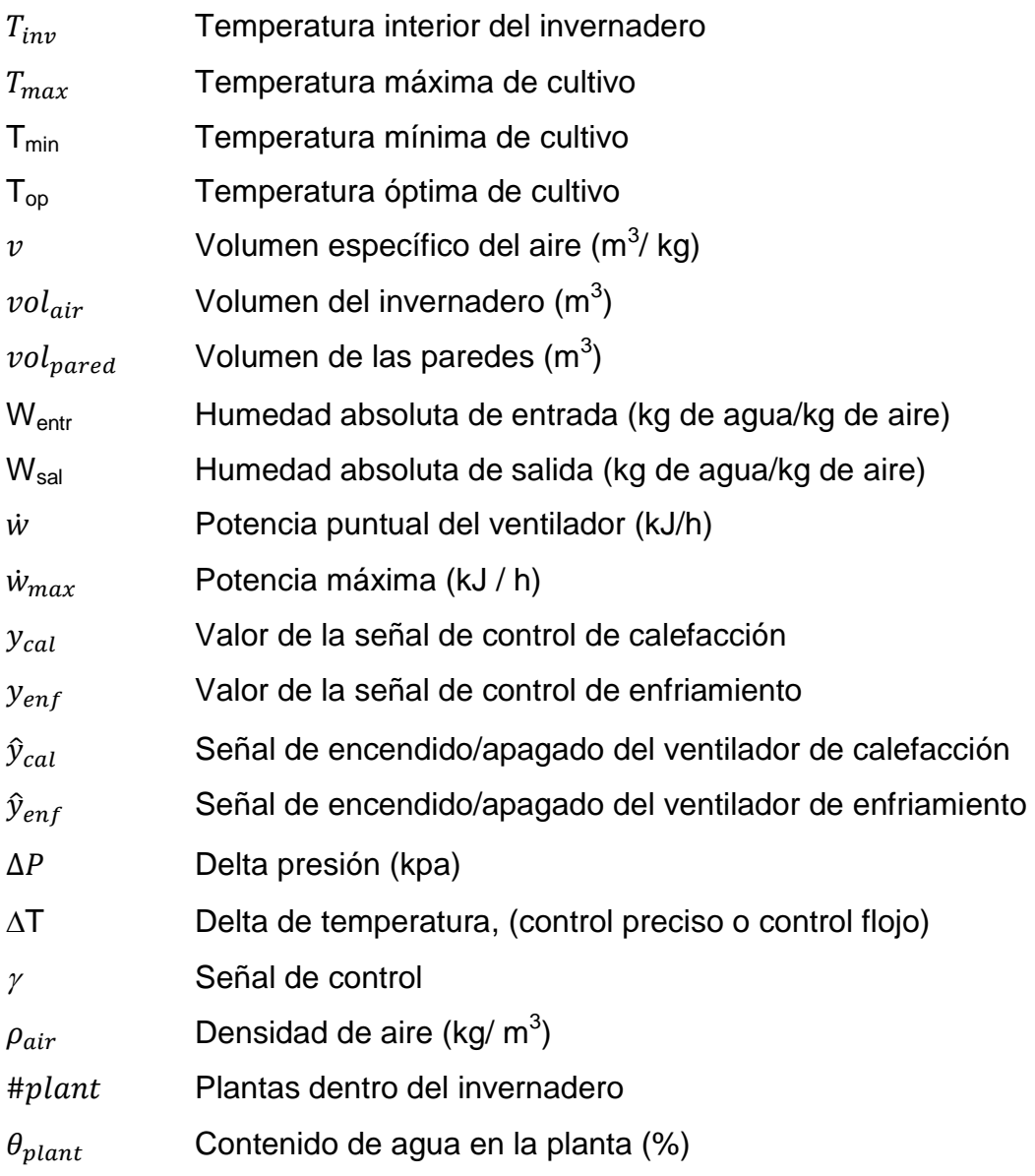

#### **RESUMEN**

Se presenta la simulación numérica en el paquete Transient Simulation System (TRNSYS) el comportamiento energético de invernaderos agrícolas para cuatro ciudades del estado de Chihuahua y tres distintos tipos de cultivos y materiales. Se simulan las condiciones climáticas de cada ciudad interactuando con el invernadero, se analizan tres distintos materiales de construcción (Polipropileno, Vidrio Hortícola, Policarbonato). Los productos agrícolas considerados en éste trabajo son tomate, pepino y pimiento. De acuerdo al metabolismo de cada cultivo se tiene un rango de temperatura a la cual la planta no presenta estrés para su desarrollo (zona de confort). Para obtener un mejor rendimiento del cultivo el aire interno del invernadero debe de permanecer dentro de ese rango, ya sea calentándolo o enfriándolo. El enfriamiento del aire interior del invernadero se lleva a cabo por medio de un sistema evaportivo. Se contabiliza la energía requerida en el ventilador y el agua evaporada necesaria para poder mantener la temperatura dentro de la zona de confort. Mientras que la operación del sistema de calefacción es llevada por calentamiento de aire mediante una caldera utilizando gas L.P. Se determina la energía de calefacción consumida por la caldera y la energía eléctrica consumida por los ventiladores que dirigen el aire hacia el interior del invernadero. El sistema permite suministrar aire atmosférico al invernadero cuando su temperatura permite utilizarlo en lugar de los flujos artificialmente acondicionados. La herramienta de simulación desarrollada y aquí presentada permite determinar los consumos energéticos incurridos por invernaderos agrícolas, operando por periodos de tiempo extendidos bajo condiciones climáticas típicas de cualquier región del país.

### **ABSTRACT**

# <span id="page-9-0"></span>**I INTRODUCCION**

La agricultura es una de las actividades que el hombre ha venido desarrollando para poder subsistir en el planeta. Debido a la explosión demográfica y limitación de recursos, como el agua, que se desperdicia en unas dos terceras partes en el riego tradicional para la agricultura y que consume cerca del 80% de la disponible en el país (Rucoba *et. al*., 2006), el ser humano se ha visto en la necesidad de tratar de aumentar la producción de sus cultivos y hacer un manejo adecuado de los recursos. Una de las respuestas al aumento de la productividad es la implementación de invernaderos agrícolas. De acuerdo con la SAGARPA (2009) la producción de tomate en invernadero es 15 veces mayor que en cielo abierto [\(Figura I-I\)](#page-9-1)

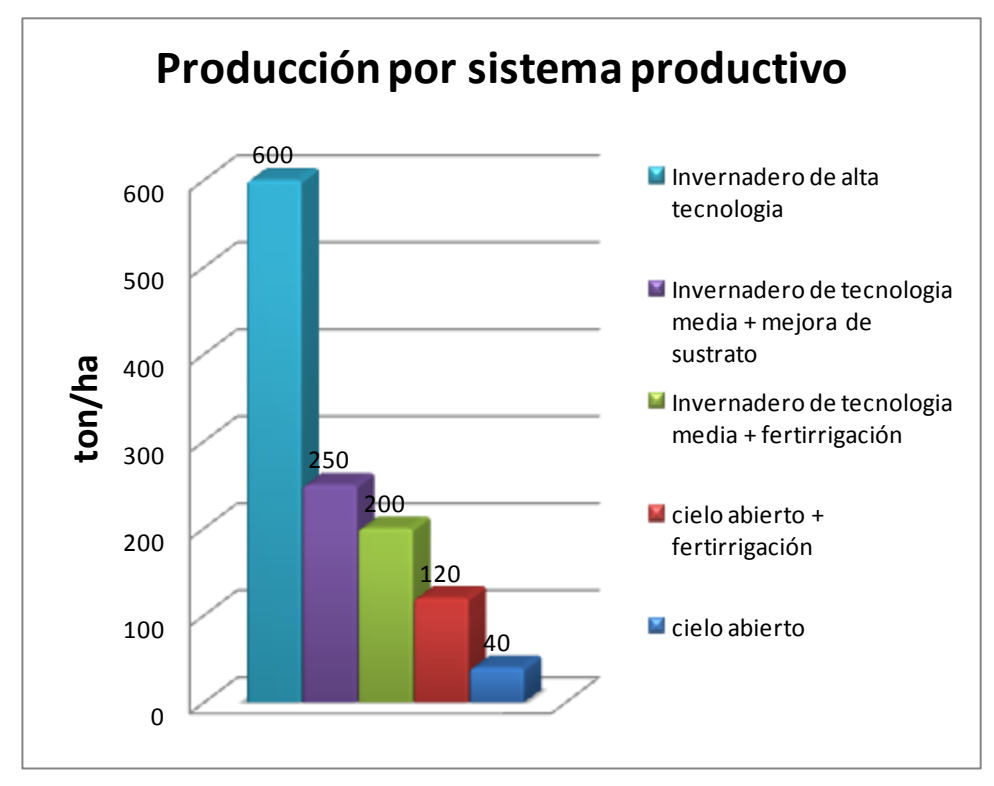

**Figura I-I** (Sagarpa, 2009)

<span id="page-9-1"></span>Un invernadero es especialmente útil para cultivos de alto valor, para dar más calidad al producto y para la obtención de cosechas fuera de estación. En un período relativamente corto, la operación de invernaderos en México se ha venido desarrollando ampliamente. Esta evolución ha sido posible por el desarrollo de avances científicos y tecnológicos. (Singh G., *et. al.* 2008)

### <span id="page-10-0"></span>**I.1 Concepto de invernadero**

Un invernadero es una construcción de vidrio o plástico en la que su interior se cultivan plantas a una temperatura, humedad relativa, y concentración de dióxido de carbono  $(CO_2)$  diferente a la exterior, generando un microclima para que la planta alcance su máximo desarrollo aún cuando se encuentra fuera de temporada. (Rivera, 2007),(Sethi V. , 2009), también provee protección contra vientos, insectos y enfermedades al crearse una barrera (material de cubierta) hacia el exterior(Critten D.L., Bailey B.J., 2002).

### <span id="page-10-1"></span>**I.2 Funcionamiento de un invernadero**

La diferencia entre clima exterior y el del invernadero es causada principalmente por dos mecanimos. (Sethi & Sharma., 2007) El primer mecanismo (conveccion) es dado por el aire que se encuentra dentro del invernadero, el cual es un aire atrapado por las paredes. Asi que el intercambio entre el aire exterior e interior se ve fuertemente disminuido. Esto ocaciona que el balance de masa este afectado ya que la humedad del aire y concentracion de dioxido de carbono es distinto al exterior.

El segundo mecanismo esta dado por la radiacion. La radiación solar al tener una longitud de onda corta logra atravesar casi en su totalidad la cubierta del invernadero, esa radiación es absorbida por las plantas, suelo y materiales de la estructura, calentándose y emitiendo radiación infrarroja de longitud de onda mayor que la solar, la cual una gran parte de ella queda atrapada en el interior logrando así el efecto invernadero ( [Figura I-II\)](#page-11-0). El invernadero está constituido por una cubierta transparente la cual actúa como medio selectivo de diversas longitudes de onda.

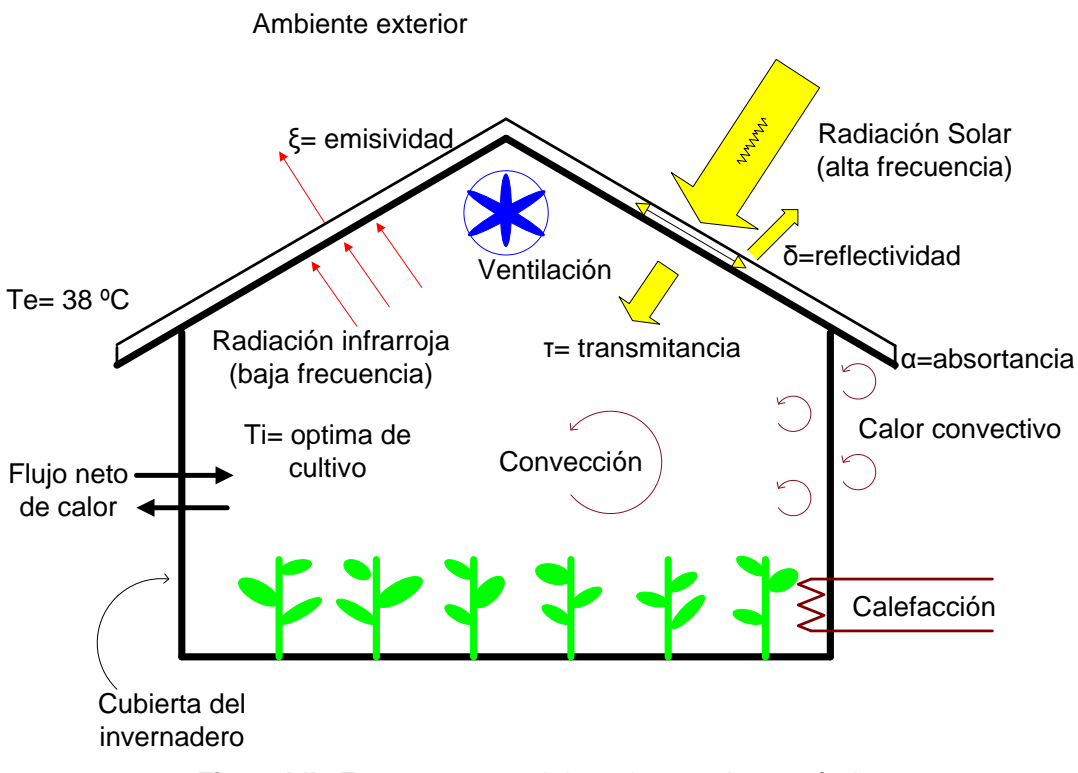

**Figura I-II .** Esquema general de un invernadero agrícola.

<span id="page-11-0"></span>El microclima del invernadero describe cuantitativamente los procesos de transferencia de masa y energia, los procesos de intercambio entre los elementos del aire, plantas, otras superficies, y como las plantas responden a los factores del medio ambiente (Teitel M. *et. al.,* 2009)

Si la temperatura exterior es mayor que la interior resulta una ganancia de calor en el invernadero, si ocurre lo contrario se genera una perdida de calor. (Abdel-Ghany A., 2006). Dependiendo de la dirección de flujo neto de calor (radiativo, convectivo, conductivo e infiltración) se necesitan sistemas de enfriamiento y de calefacción para mantener la temperatura optima del cultivo y que la planta logre desarollarse al maximo.

El microclima de un invernadero puede estar afectado por: la orientación del invernadero, latitud, zona del invernadero, área de superficie, área de envolvente, diseño estructural (tamaño y forma) y las propiedades de los materiales utilizados para su construcción. (Bartazanas 2005)

# <span id="page-12-0"></span>**I.3 Variables implicadas en el funcionamiento de un invernadero**

El desarrollo de los cultivos está condicionado por diversos factores, tales como, temperatura, humedad relativa, concentración de dióxido de carbono, radiación solar, (Singh G. *et al.,* 2006). Para que las plantas puedan realizar sus funciones es necesario mantener estas variables bajo los límites mínimos y máximos de crecimiento, fuera de estos las plantas cesan su metabolismo, pudiendo llegar a la muerte.

#### *I.3.1 Temperatura*

<span id="page-12-1"></span>La temperatura es la variable más importante a tener en cuenta, ya que es la que mayor influencia tiene en el crecimiento y maduración de las plantas. La temperatura del aire que debe mantenerse dentro del invernadero depende del tipo de cultivo que se desarrolla en su interior, del nivel de confort deseado, y su estado de crecimiento [\(Tabla I-1\)](#page-13-1).

Para entender mejor el manejo de la temperatura respecto a los cultivos en un invernadero es necesario aclarar los siguientes conceptos:

- Temperatura mínima letal.- Es aquella por debajo de la cual se producen daños severos a las plantas.
- Temperatura mínima y máxima biológica.- indican los valores por debajo o por encima respectivamente del cual, no es posible alcanzar una determinada fase vegetativa, como floración, fructificación, etc.
- Temperatura óptima.- es la temperatura a la cual la planta obtiene un correcto desarrollo.

En un cultivo de pimientos, un exceso de temperatura puede producir esterilidad del polen, mala fecundación, y frutos deformes; una planta que ha crecido en condiciones de estrés (por poca iluminación o elevada temperatura por ejemplo) será más sensible a plagas y enfermedades debido a sus paredes más finas y debilitamiento general (Davies, P., 2005)

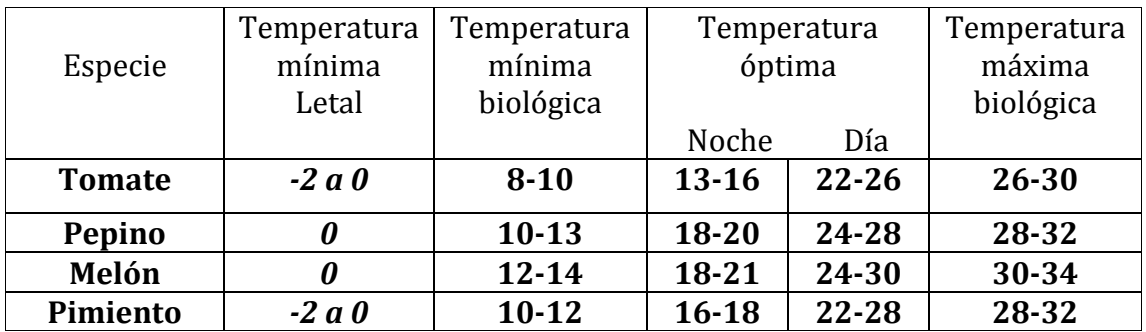

<span id="page-13-1"></span>**Tabla I-1.-** Valores de temperatura adecuada para diferentes cultivos considerados.

#### *I.3.2 Humedad Relativa*

<span id="page-13-0"></span>La humedad relativa es la cantidad de agua contenida en aire, en relación con la máxima que sería capaz de contener a la misma temperatura (Cengel, 2002).

Una de las formas mediante las cuales las plantas liberan calor al exterior y, regulan su temperatura interna, es la evaporación. Mediante ella, son capaces de liberar calor para mantenerse en condiciones óptimas. La evaporación depende de la diferencia de presión de vapor entre el aire circundante y el objeto u organismo. Si la humedad ambiental es abundante, hay poca evaporación y poca disipación de calor por este medio. Cuando el ambiente es seco, aumenta la tasa de evaporación y con ella la disipación de calor (Ganguly A., 2007).

La humedad relativa del aire es un factor climático que puede modificar el rendimiento final de los cultivos. Cuando la humedad relativa es excesiva, las plantas reducen la transpiración y disminuyen su crecimiento, se producen abortos florales por apelmazamiento del polen y un mayor desarrollo de enfermedades. Por el contrario, si es muy baja, las plantas transpiran en exceso, pudiendo deshidratarse. Cada especie tiene una humedad relativa idónea para vegetar en perfectas condiciones [\(Tabla I-2\)](#page-13-2)

| Especie       | Humedad Relativa |  |  |
|---------------|------------------|--|--|
|               | $\frac{0}{0}$    |  |  |
| <b>Tomate</b> | 55-60            |  |  |
| Pepino        | 70-90            |  |  |
| Melón         | 60-80            |  |  |
| Pimiento      | 65-70            |  |  |

<span id="page-13-2"></span>**Tabla I-2.** IDAE 2008

#### *I.3.3 Espectro de Radiación.*

<span id="page-14-0"></span>La radiación ultravioleta, visible e infrarroja son los 3 tipos de regiones del espectro solar [\(Figura I-III\)](#page-14-1). La energía contenida en el espectro solar es transmitida en longitudes de onda entre 100 nm y 2400 nm (Schlegel G. 2003). La Radiacion ultravioleta esta constituida por 3 regiones. La UV-C comprendida entre los 100-280 nm ligeramente alcanza la superficie de la tierra, mientras que la UV-B la cual esta comprendida entre los 280-320 nm causa cancer en la piel del ser humano y la UV-A comprendida entre los 320- 380 causa arrugas en la piel del ser humano.(Geoola F. *et. al*., 1998)

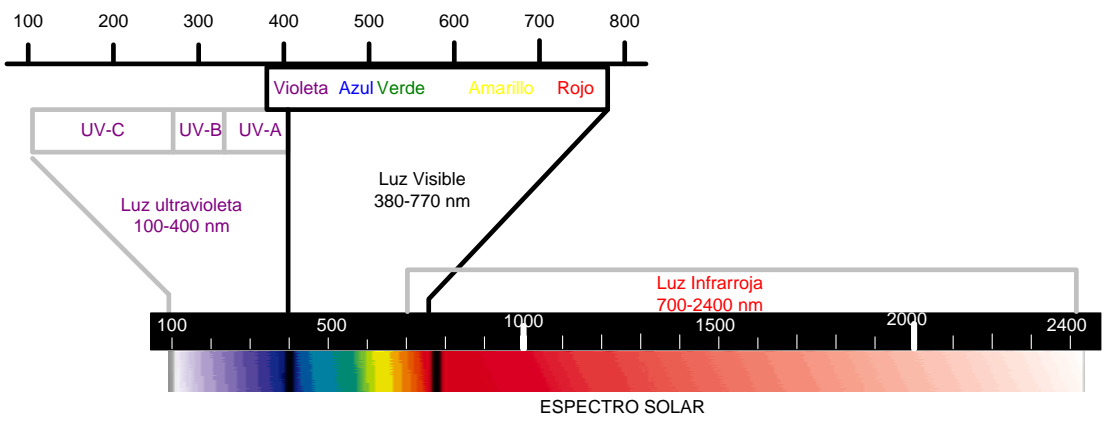

**Figura I-III** Espectro de radiación solar.

<span id="page-14-1"></span>Las plantas requieren de luz en el rango de 390-700 nm para el desarrollo de la fotosíntesis. Por el otro lado la luz ultravioleta en el rango de 290-390 nm es dañina para la planta (Radhwan A., Fath H., 2005).

El espectro electromagnetico tambien incluye los rayos gamma, los rayos X, la radiacion utravioleta, luz visible, radiacion infrarroja, las microondas y ondas de radio. Los diferentes tipos de radiación electromagnética se producen a travez de diferentes mecanismos.

El tipo de radiacion electromagnetica que resulta de interes para la transferencia de calor es la radiacion térmica, la cual es el resultado de las transiciones energéticas de las moleculas, átomos y electrones de una sustancia(Cengel, 2002).

### <span id="page-15-0"></span>**I.4 Procesos de control del invernadero**

Los invernaderos agrícolas cuentan con un sistema de fertilización automática, un sistema de riego automatizado, e instalaciones de calefacción y refrigeración para poder mantener los cultivos de forma adecuada. Sin embargo el productor debe estar pendiente de que se mantenga un clima ideal ya que cualquier extremo, ya sea mucho frío o mucho calor, puede arruinar todo el cultivo.

#### *I.4.1 Calefacción*

<span id="page-15-1"></span>La necesidad de calentar el aire dentro del invernadero es dictado por las condiciones climáticas que se encuentran en el exterior del invernadero y la temperatura a la cual debe mantenerse el cultivo para su correcto desarrollo. El sistema de calefacción debe considerar las condiciones de funcionamiento más restrictivas, por lo que debe satisfacer las necesidades de calor durante la noche (Djevic M. & Dimitrijevic A., 2009).

En un invernadero sin sistema de calefacción es posible que la temperatura de las plantas no sea la suficiente para lograr un desarrollo óptimo. Por lo que es necesario implementar algún sistema de calefacción proveniente de una fuente externa, además del obtenido por la radiación solar, con la finalidad de evitar la temperatura mínima letal y conseguir una temperatura aceptable para las plantas. Este aporte de energía constituye el principal gasto de operación que el productor debe realizar al cultivar dentro de un invernadero (Iriarte, 2002).

El sistema de calefacción para invernaderos se utiliza para aumentar la energía térmica en el interior del invernadero. Los sistemas de calefacción de invernadero más importantes existentes son: almacenamiento de agua caliente, cama de piedra y piso radiante. Aparte de estos, el aislamiento de materiales (pantallas térmicas / cortinas). (Sethi V.P & Sharma S.K., 2008) Existen muchos sistemas de calefacción, pero cada sistema requiere de una inversión y por su puesto de gastos de operación dependiendo de la fuente energética que utilice para su funcionamiento.

#### *I.4.2 Enfriamiento*

<span id="page-16-0"></span>Durante el día es más difícil enfriar un invernadero que calentarlo, dado que las longitudes de onda provenientes de la radiación solar son convertidas en energía calorífica y la cubierta detiene el flujo de aire. Por lo que los sistemas de enfriamiento deben mantener las condiciones térmicas adecuadas para el desarrollo de la planta durante el periodo diurno especialmente durante el verano.

Existen muchos sistemas de enfriamiento pero la adaptación de ellos depende en una gran medida de las condiciones climáticas donde se encuentra localizado el invernadero ya que algunos sistemas no funcionarían igual en una región que en otra.

#### *I.4.2.1 Enfriamiento evaporativo*

El enfriamiento evaporativo es uno de los métodos más efectivos para controlar la temperatura y humedad dentro de un invernadero (Tawegoum R. *et. al.,* 2006). La literatura consultada muestra que se pueden tener temperaturas de 6 a 8 °C más bajas dentro del invernadero comparadas con la temperatura ambiente (Sheti y Sharma, 2007, Ghosal *et al.,* 2004, Jain y Tiwari 2001).

Para la evaporación del agua se necesita calor latente de vaporización, que se obtiene del aire reduciendo su temperatura. La evaporación del agua se lleva a cabo en la almohadilla de refrigeración y el aire frío entra en contacto con el aire interior reduciendo su temperatura. (Shukla A. *et. al*., 2008)

#### *I.4.3 Ventilación*

<span id="page-16-1"></span>Debido a las altas temperaturas durante el verano es necesario implementar la remoción de calor, esto se logra mediante el reemplazo del aire existente dentro del invernadero por aire exterior, siempre y cuando la temperatura de este sea menor que la del aire interior (Aaslyng J.M. *et. al.,* 2003)

Existen dos sistemas de ventilación, ventilación natural y ventilación forzada. El sistema de ventilación debe elegirse de acuerdo al tipo de cultivo y características del invernadero.

La ventilación no solo modifica la temperatura interior del invernadero, sino que también modifica la humedad relativa y la concentración del dióxido de carbono.

Una de las formas simples y eficaces para reducir la diferencia entre la temperatura del aire interior y exterior es mejorando la ventilación.

#### *I.4.3.1 Ventilación natural*

La ventilación natural se basa en que el aire caliente interior del invernadero asciende y sale por aberturas en el techo con entradas por la parte baja de los laterales. Con esto se establecen corrientes de aire que ventilan el espacio cubierto. La ventilación lograda por este sistema depende del gradiente de temperatura interior-exterior, de la intensidad y dirección del viento y de la construcción del invernadero.

La ventilación natural se basa en la diferencia de presión que el viento o la diferencia de temperatura crea entre el invernadero y el medio ambiente. Si el invernadero cuenta con ventanas en las laterales y en el techo, el aire fresco exterior entra al invernadero a través de las aberturas laterales, mientras que las salidas de aire caliente son a través de las aberturas del techo debido a la diferencia de temperatura de las masas de aire que causan la disminución de la temperatura en el invernadero.

La ventilación natural exige grandes aberturas, del 15% al 25% de la superficie cubierta y decidir si solo se utilizaran las aberturas centrales o laterales o la combinación de ambas. Para obtener una buena distribución del aire deben abarcar toda la longitud de la nave y, para épocas frías o bien para poder regular la humedad, es necesario poder cerrar de forma progresiva, parcial o total estas aberturas. (Boulard T. & Wang S., 2000)

#### *I.4.3.2 Ventilación forzada*

La ventilación forzada puede suministrar altas tasas de intercambio de aire cuando sea necesario y consiste en renovar el aire que se encuentra dentro del invernadero con la ayuda de ventiladores electromecánicos colocados en la cubierta o bien en la parte alta de un lateral de la nave, dependiendo de la anchura de la misma. Se trata de sistemas simples y robustos para aumentar significativamente la tasa de transferencia de aire hacia el invernadero.

Las entradas de aire exterior se disponen por la parte baja de la pared opuesta a la de los ventiladores o por ambas si la descarga es central. (Chen W. & Liu W., 2006).

Se denomina forzada por el hecho de transportar aire del exterior, con su temperatura y humedad. Para luego ser descargado dentro del invernadero extrayendo la humedad, gases y carga de calor hacia el exterior. Es lógico que la temperatura mínima interior que puede esperarse con este sistema sea a lo sumo la misma que la del aire exterior.

# <span id="page-18-0"></span>**I.5 Ventajas de los invernaderos**

- En un invernadero se puede mover el periodo de desarrollo del cultivo, permitiendo producir fuera de temporada, cuando en campo abierto las condiciones ambientales no lo permiten, dando un valor agregado mucho mayor al producto.
- En un invernadero se puede incrementar la densidad de plantas por unidad de área de suelo utilizada, lo que permite una mayor producción que la lograda en cultivos sin protección.
- Permite obtener frutos continuos, es decir se pueden aplicar más cortes (cosecha) a la planta debido a que esta se encuentra en un microclima controlado.
- Permite reducir considerablemente la cantidad de agua requerida para el riego, debido a que las plantas se encuentran protegidas contra el viento, reduciendo así la evapotranspiración (perdida de agua por la evaporación del suelo y la transpiración de las plantas).
- Permite mantener una mayor calidad de producto que el exterior, debido a que no hay plaga, insectos y pájaros dentro del invernadero.
- Permite desarrollar cultivos que necesitan otras condiciones climáticas
- Se puede trabajar en su interior durante los días lluviosos.
- Permite obtener una producción limpia.

# <span id="page-18-1"></span>**I.6 Desventajas de los invernaderos**

- Requiere de una fuerte inversión para la construcción y equipamiento
- Los costos de operación son altos.
- El controlar las condiciones climáticas implica el uso de energía

# <span id="page-19-0"></span>**II PLANTEAMIENTO DEL PROBLEMA**

En países desarrollados que cuentan con clima distintos al nuestro, el uso de invernaderos es indispensable para producir alimentos. En Estado Unidos y Canadá el promedio de todos los sistemas de producción (cielo abierto, invernadero, etc.) de tomate es de 500 ton/ha mientras que en México el promedio de producción es de 160 ton/ha (SAGARPA, 2009). Lo cual nos indica que estamos rezagados en producción por metro cuadrado. Otra situación es que dichos países son productores de tecnología mientras que México es importador de ella.

Debido a que la mayoría de los invernaderos son importados y su diseño está basado en las necesidades energéticas de otros países, las cuales pueden ser muy distintas a las que se encuentran en la región y al no hacer un estudio técnico previo sobre los insumos energéticos necesarios para el funcionamiento y rentabilidad del invernadero se obtienen altos costos de operación, impactando fuertemente la economia del productor ya que los costos de mantenimiento u operación del invernadero pueden ser mas altos que los precios de los productos. Esta situación se ha visto reflejada en el estado de Chihuahua ya que muchos invernaderos han dejado de operar, debido a que requieren sistemas de climatización y los costos que se generan para obtener el rango de temperatura adecuada para el cultivo rebasan la utilidad generada por el invernadero (Diaz, 2009).

# <span id="page-20-0"></span>**III PROPUESTA**

<span id="page-20-1"></span>Crear un simulador que permita diseñar invernaderos agrícolas funcionales con el menor costo energético de operación y construcción. Evaluándolo durante 10 años de operación, haciendo un análisis paramétrico para encontrar el diseño optimo.

# **IV JUSTIFICACIÓN**

El desarrollo de la herramienta de simulación permitirá analizar en detalle el comportamiento térmico de un invernadero agrícola a lo largo de periodos extensos de tiempo, variando los diferentes parámetros de diseño, tales como orientación, materiales de envolvente, tipo de invernadero. Lo cual permitirá entender el comportamiento general del invernadero y predecir la rentabilidad económica que resulte de un diseño dado. La herramienta informática así desarrollada permitirá el diseñar invernaderos de diferentes tamaños, para construirse en cualquier región geográfica del país, con cualquier orientación y utilizando los materiales más adecuados para cada caso. La construcción y operación de invernaderos agrícolas, asistido por la herramienta de simulación propuesta, permitirá aprovechar las grandes ventajas que ofrece éste tipo de empresa, haciéndola predecible y rentable.

# <span id="page-21-0"></span>**V HIPÓTESIS**

<span id="page-21-1"></span>Es posible modelar y optimizar un invernadero agrícola para que funcione en las diferentes condiciones climáticas del país utilizando simulación numérica en TRNSYS para calcular el comportamiento físico y costo energético en un año típico de operación

# **VI OBJETIVOS**

Diseñar y optimizar invernaderos agrícolas funcionales para diferente localización geográfica, tipo de cubierta (material), tamaño y tipo de cultivo.

# <span id="page-21-2"></span>**VI.1Específicos**

Generar el modelo de simulación en TRNSYS que sea versátil, permitiendo cambiar con facilidad los siguientes parámetros:

Tamaño, tipo de cultivo, control de temperatura, localización geográfica, material de construcción, tipo de pared y orientación.

Llevar a cabo un análisis paramétrico

Realizar un análisis financiero que evalué los costos asociados a la inversión inicial de material y costos energéticos resultantes de los 10 años de operación de vida útil del invernadero.

Determinar el diseño óptimo.

# <span id="page-22-0"></span>**VIISIMULACION**

#### <span id="page-22-1"></span>**VII.1 TRNSYS STUDIO**

La plataforma usada para desarrollar esta tesis fue TRNSYS 16 (TRaNsient SYstem Simulation program). Esta plataforma permite la simulación de sistemas térmicos complejos en condiciones transitorias, en la cual es posible simular las condiciones climáticas de cualquier ubicación geográfica de los cuales se tenga una base de datos promedio mensual al menos para la temperatura del aire, humedad relativa y radiación solar. Las condiciones climáticas utilizadas en esta tesis se tomaron del trabajo realizado por Martín-Domínguez & Hernández-Álvarez (2002).

TRNSYS calcula los flujos de energía que se producen entre la edificación, componentes (Equipos de enfriamiento, calefacción, etc.) y su entorno. Las condiciones climáticas de las condiciones geográficas seleccionadas se generan en intervalos cortos de 15 minutos. Balances de materia y energía y cálculos de transferencia de calor se realizan en los componentes del sistema simulado, y los nuevos valores de las propiedades termodinámicas se obtienen para cada paso de tiempo.

En la [Figura VII-I](#page-23-0) se muestra la interfaz principal de TRNSYS donde se crean proyectos con solo arrastrar los componentes al área de trabajo y conectarlos entre sí, y establecer los parámetros de simulación global.

Este software es capaz de analizar desde un simple sistema de calentamiento de agua sanitaria para una vivienda hasta el diseño y simulación de edificaciones (sección [VII.2\)](#page-33-0) y su equipamiento incluyendo control de clima, comportamiento de ocupantes y sistemas energéticos alternos como energía proveniente del viento, solar, fotovoltaica y sistemas de hidrógeno.

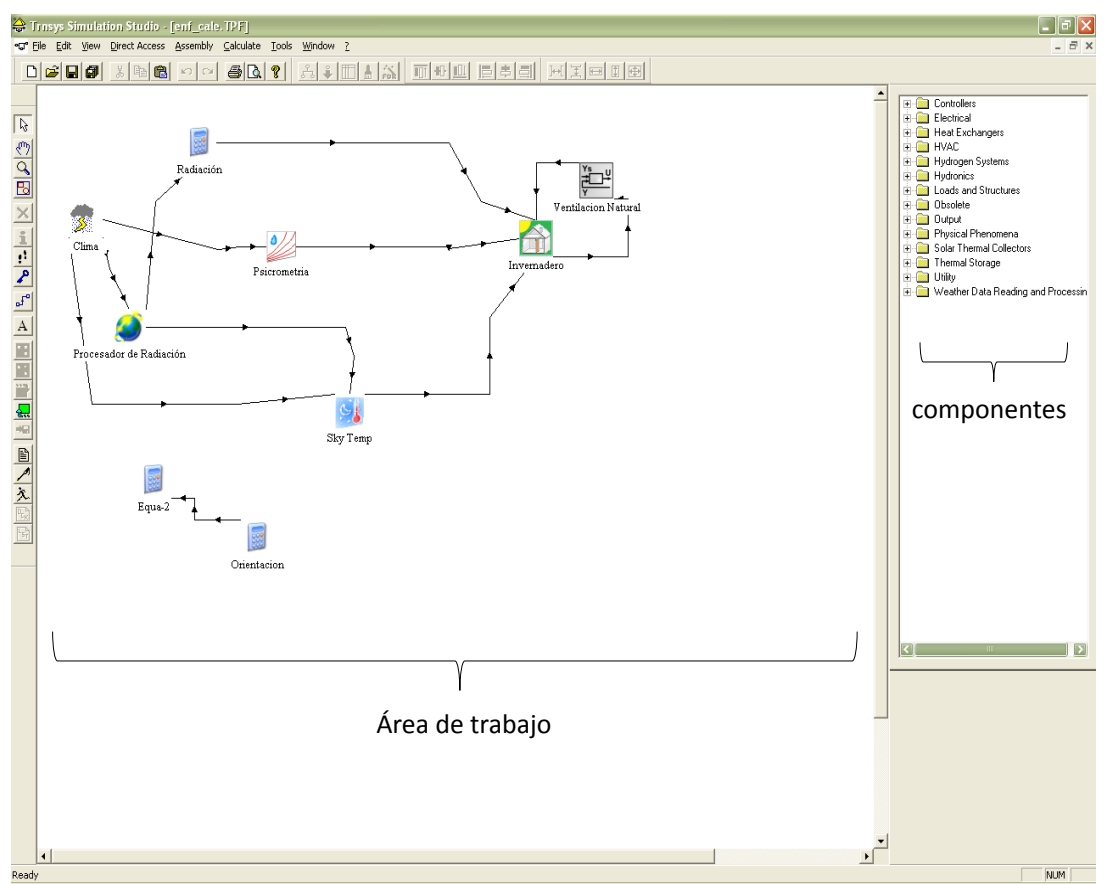

**Figura VII-I.-** Pantalla principal de la interfaz TRNSYS

<span id="page-23-0"></span>Este paquete tiene una estructura modular. Cada componente está representado por una sub-rutina o sub-programa (Escrito en FORTRAN, C, C++ o un lenguaje de programación similar) describiendo su operación. Cada componente es un modelo matemático del equipo basado en balances de materia y energía.

El paquete TRNSYS puede ser conectado fácilmente a otras aplicaciones para pre- o post- procesamiento de información o a través de celdas interactivas llamadas durante la simulación por ejemplo Microsoft Excel, Matlab, COMIS.

Para la manipulación e interpretación de los datos arrojados por la simulación se utilizó Excel.

#### *VII.1.1Sistema propuesto y desarrollo del modelo*

<span id="page-24-0"></span>Se desarrollo un modelo en el software Transient simulation System (TRNSYS), el cual permite simular las interacciones térmicas de cualquier invernadero con su medio ambiente, para las condiciones climáticas de las ciudades de Chihuahua, Cd. Juárez, Nuevo Casas Grandes y Temósachic, calculando las cantidades de energía consumidas por los aparatos utilizados para climatizar el invernadero. El modelo consta de 3 ventiladores, enfriamiento evaporativo, caldera, dos mezcladores y un sistema de control. [\(Figura VII-II\)](#page-24-2)

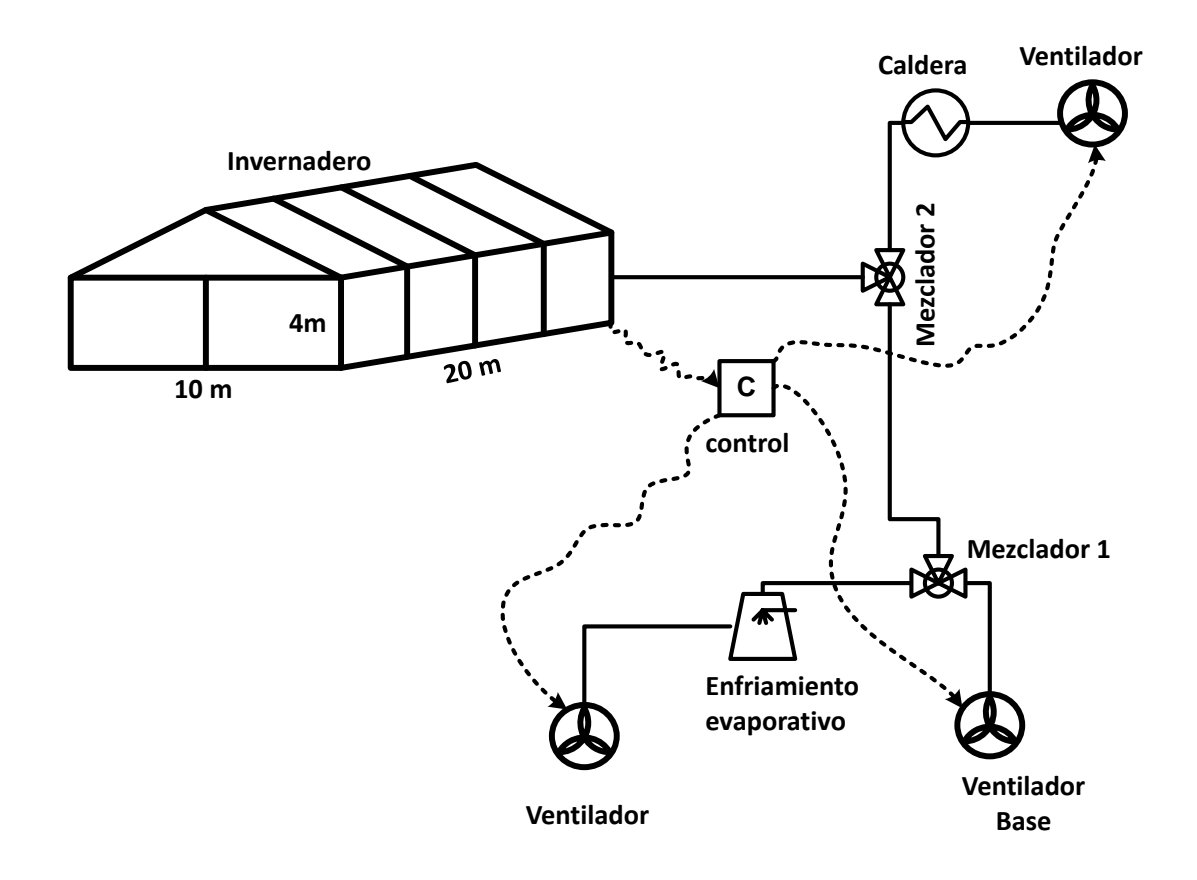

**Figura VII-II** Modelo propuesto de climatización

#### <span id="page-24-2"></span>*VII.1.2Condiciones atmosféricas*

#### <span id="page-24-1"></span>*VII.1.2.1 Procesador de Radiación*

Los datos de la radiación solar generalmente son tomados en intervalos de una hora y sobre una superficie horizontal. Este componente interpola datos de radiación, calcula las cantidades relacionados con la posición del sol, y las estimaciones de la insolación en una serie de superficies de cualquier orientación fija o variable.

En este caso, calcula la radiación incidente que tiene cada una de las paredes del invernadero, de acuerdo al posicionamiento del sol.

Tiene valores integrados por hora del total de la radiación solar horizontal y calcula la fracción difusa mediante un algoritmo que calcula la nubosidad sobre la base de bulbo seco y la temperatura del punto de rocío. Utiliza varios algoritmos para calcular la radiación en superficies inclinadas.

En este modelo se incluyeron las latitudes de cada una de las ciudades simuladas como parámetros [\(Tabla VII-1\)](#page-25-0).

| Ciudad                     | Latitud | Altitud |
|----------------------------|---------|---------|
| Chihuahua                  | 28.38   | 1440    |
| Cd. Juárez                 | 31.44   | 1120    |
| <b>Nuevo Casas Grandes</b> | 30.24   | 1460    |
| Temósachic                 | 28.95   | 2200    |

**Tabla VII-1** Datos geográficos para las ciudades simuladas

#### <span id="page-25-0"></span>*VII.1.2.2 Generador de clima*

Este componente genera datos por hora del tiempo, dados los valores medios mensuales de la radiación solar, temperatura de bulbo seco, humedad relativa, y la velocidad del viento. Los datos se generan de manera tal que sus estadísticas son aproximadamente iguales a las estadísticas en la ubicación especificada a largo plazo. El propósito de este método es generar un solo año de datos típicos, similar a un típico año meteorológico. Este componente permite que TRNSYS calcule las condiciones típicas del lugar. La obtención de la información climática requerida por el modelo se analiza en otro trabajo previo (Martín-Domínguez y Hernández-Álvarez, 2002).En este modelo se incluyen las altitudes de cada una de las ciudades simuladas [\(Tabla VII-1\)](#page-25-0).

#### *VII.1.2.3 Psicrometría*

Este componente tiene como entrada la temperatura de bulbo seco y humedad relativa del aire húmedo (estas entradas, son tomadas del generador de clima) y llama a la rutina psicrométrica de TRNSYS, para devolver las siguientes propiedades correspondientes de aire húmedo: temperatura de bulbo seco, temperatura de rocío, temperatura de bulbo húmedo, humedad relativa, humedad absoluta, y entalpía.

#### *VII.1.2.4 Temperatura del cielo*

Este componente determina una temperatura efectiva del cielo, valor que se utiliza para calcular el intercambio de radiación de onda larga entre las superficies externas del invernadero y la atmósfera. La temperatura efectiva del cielo es siempre inferior a la temperatura ambiente actual, se le asigna una temperatura baja efectiva del cielo para tomar en cuenta las pérdidas adicionales de radiación de una superficie expuesta al cielo.

#### *VII.1.2.5 Orientación del invernadero*

La orientación del invernadero se realizó por medio del ángulo que tiene la pared Norte respecto al acimut. Los valores para cada una de las orientaciones se presentan en la [Tabla VII-2.](#page-26-1)

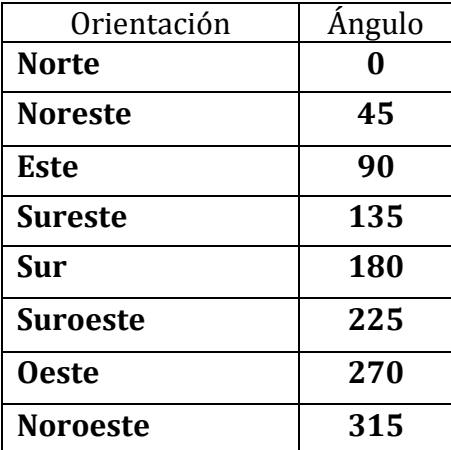

**Tabla VII-2** Azimut del Norte

<span id="page-26-1"></span>Estos valores se dan como entrada al procesador de radiación y cada una de las paredes del invernadero está relacionada con la radiación incidente dependiendo de la orientación del invernadero.

#### <span id="page-26-0"></span>*VII.1.3Modelado de equipos*

#### *VII.1.3.1 Calefacción*

La calefacción se modelo considerando como medio de calentamiento el aire directo de una caldera con potencia infinita, con un set point de 50 °C. El flujo de aire conducido a través de la caldera es movido por un ventilador de flujo variable, el cual es accionado por un controlador (sección [VII.1.3.6\)](#page-29-0).

Si el ventilador está apagado no hay flujo pasando por la caldera, por lo que la caldera no está consumiendo energía.

El sistema de calefacción se analizó en una tesis paralela a esta, en la cual el análisis fue por medio de energía solar (Burciaga-Santos, 2011) Por lo que en esta tesis solo se implementó la utilización de la caldera.

#### *VII.1.3.2 Enfriamiento*

El enfriamiento del invernadero se dio por medio de enfriamiento evaporativo. El cual se modeló para poder contabilizar el agua consumida por el sistema. Al tener la ventaja de las condiciones climáticas de cada región se puede conocer la humedad absoluta contenida en el aire de entrada al enfriador. La condición de salida se determina ya que se restringió la humedad relativa al 70% para no tener problemas con las humedades óptimas de cada cultivo. Para conocer la cantidad de agua consumida en el evaporador se utilizó la siguiente ecuación.

$$
m_{agua} = \dot{m} * (w_{sal} - w_{entr})
$$
 **Ecuación 1**

#### *VII.1.3.3 Flujo base*

Se opto por implementar un sistema de ventilación base, que es auxiliar para los sistemas de calefacción y enfriamiento. Esto es con la finalidad de tener un menor costo energético en la operación del invernadero, ya que dependiendo de la temperatura ambiente y la temperatura interior del invernadero se accionará el ventilador. El ventilador implementado es un ventilador de flujo variable del mismo tipo que se implemento en el sistema de calefacción y enfriamiento.

#### <span id="page-27-0"></span>*VII.1.3.4 Ventilador de flujo variable*

Este modelo es capaz de funcionar a diferentes velocidades. La potencia máxima del ventilador está dada por la ecuación

$$
\dot{w}_{max} = \dot{m} * v * \Delta P
$$
 **Equation 2**

El flujo másico máximo es de 7000 pies cúbicos por minuto para calefacción, 40,000 PCM para enfriamiento y 72,000 PCM para flujo base, con un delta de presión 1,2 pulgadas de agua. Por lo que TRNSYS calcula automáticamente la potencia máxima a la que trabaja el ventilador que mueve el aire hacia la caldera para calentar el aire interior del invernadero, la potencia máxima del ventilador que dirige el flujo de aire hacia el evaporador, y la potencia máxima del ventilador del flujo base.

Debido a la señal de control que varía entre cero y uno, la potencia del ventilador viene dada por:

#### $\dot{w} = \dot{w}_{max}(a_0 + a_1 \gamma)$  Ecuación 3

Los coeficientes para esta ecuación tienen un valor de cero y uno respectivamente para que potencia sea directamente proporcional a la señal de control.

La eficiencia de motor y fracción de pérdida de calor del motor tomaron valores de cero para que el aire movido por el ventilador no adquiriera temperatura.

Para conocer el consumo eléctrico generado por cada ventilador, este dispositivo cuenta con una salida que está conectada a un integrador que va sumando la energía en cada paso de integración. Los intervalos de tiempo son de 15 minutos, es decir cada 15 minutos se está contabilizando la energía consumida y al final del año se reporta una cantidad de energía total consumida durante la operación de los dispositivos.

#### *VII.1.3.5 Mezcladores*

Se utilizaron dos mezcladores de flujos, en el primero se mezclan los flujos de enfriamiento y flujo base. La salida del mezclador uno se dirige al segundo mezclador, donde entra en contacto con el flujo de calefacción. Haciendo el balance de masa y energía se determina las condiciones de entrada al invernadero. Cabe mencionar que solo se puede mezclar el flujo de calefacción con flujo base y flujo de enfriamiento con flujo base. Esto está determinado por el controlador sección [VII.1.3.6](#page-29-0)

#### <span id="page-29-0"></span>*VII.1.3.6 Sistema de control*

**El sistema de control se llevo a cabo por medio de funciones matemáticas y lógicas, lógicas, estas funciones se desarrollaron siguiendo la**

#### [Figura VII-III](#page-30-0)

El control opera dependiendo del tipo de cultivo que se encuentra en el interior del invernadero, por lo que se tiene una temperatura mínima y máxima a la que debe permanecer el cultivo para que se desarrolle óptimamente (rango de confort). El control esta censando la temperatura dentro del invernadero y si la temperatura interior cae por debajo de la temperatura mínima, el ventilador de calefacción opera a su máxima capacidad hasta que la temperatura interior llegue al valor de la temperatura mínima y la velocidad del ventilador de calefacción se va ir comportando de acuerdo a la pendiente de calefacción.

El ventilador de enfriamiento va ir aumentando su capacidad de operación a como valla acercándose la temperatura interior del invernadero a la temperatura máxima de cultivo, si la temperatura interior llegara a sobrepasar la temperatura máxima el ventilador operará a su velocidad máxima hasta que la temperatura interior vuelva a estar dentro del rango de confort y la velocidad del ventilador seguirá el comportamiento descrito por la pendiente de enfriamiento.

Por otro lado el sistema de ventilación va ir aumentando su capacidad de operación cuando se encuentre dentro del rango de confort. Ya que esta energía no cuesta tanto como la calefacción y enfriamiento, teniendo como ventaja que realiza la misma función ya sea calentamiento y enfriamiento del invernadero dependiendo de la temperatura ambiente.

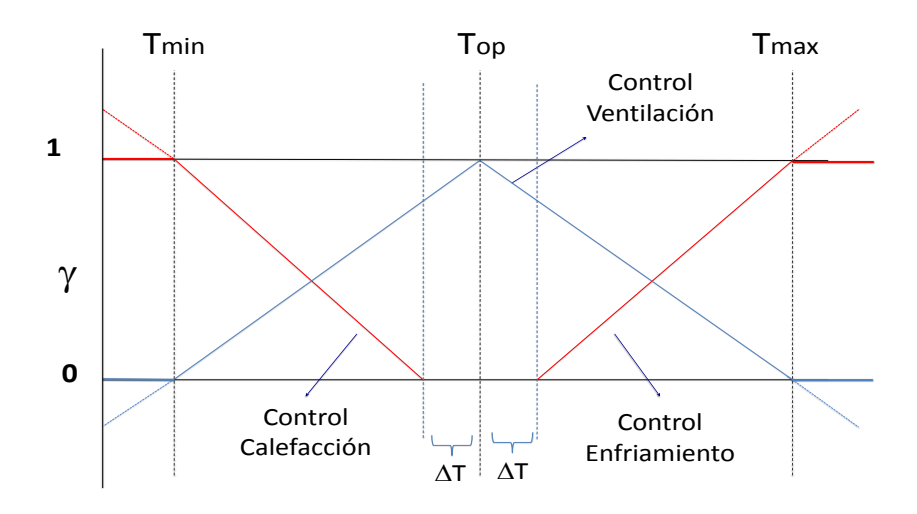

<span id="page-30-0"></span>**Figura VII-III** Esquema gráfico de control

Para el sistema de calefacción la pendiente viene descrita de la siguiente forma:

$$
m_{calef} = \frac{-1}{(T_{op} - \Delta T) - T_{min}}
$$

#### **Ecuación 4**

Pero es necesario conocer el valor de la señal de la siguiente manera:

$$
y_{cal} = (m_{calef} * T_{inv}) - (m_{calef} * T_{min}) + 1
$$
 *Ecuación 5*

Como la señal de control del sistema de calefacción oscila entre cero y uno, se tuvo que condicionar para que tomara esos valores, con las siguientes funciones lógicas.

Si 0  $\leq y_{cal} \leq 1$  entonces

$$
\hat{y}_{cal} = y_{cal}
$$
\nSi  $y_{cal} \leq 0$  entonces

\n
$$
\hat{y}_{cal} = 0
$$
\nSi  $y_{cal} \geq 1$  entonces

\n
$$
\hat{y}_{cal} = 1
$$

Para TRNSYS las funciones anteriores se introducen de la siguiente manera:

 $\hat{y}_{\text{calef}} =$  and  $\left( \text{GE}(y_{\text{calef}}, 0), \text{LE}(y_{\text{calef}}, 1) \right) * y_{\text{calef}} + \text{GE}(y_{\text{calef}}, 1)$  Ecuación 6

**Para el sistema de control de enfriamiento se determinó por medio de la pendiente de pendiente de enfriamiento de la**

[Figura VII-III,](#page-30-0) la pendiente se describe de la siguiente manera:

$$
m_{enf} = \frac{1}{T_{max}-(T_{op} + \Delta T)}
$$

**Ecuación 7**

Al igual que el sistema de calefacción es necesario conocer el valor de la señal de enfriamiento para enviar esa señal al ventilador.

$$
y_{enf} = (m_{enf} * T_{inv}) - (m_{enf} * T_{max}) + 1
$$
 **Ecuación 8**

Como la señal de control del sistema de enfriamiento oscila entre cero y uno, se tuvo que condicionar para que tomara esos valores, con las siguientes funciones lógicas.

Si 0  $\leq y_{enf} \leq 1$  entonces  $\hat{y}_{enf}$  =  $y_{enf}$ Si  $y_{enf} \leq 0$  entonces  $\hat{y}_{enf}$  = 0 Si  $y_{enf} \ge 1$  entonces  $\hat{y}_{enf}$ = 1

Para TRNSYS las funciones anteriores se introducen de la siguiente manera:

$$
\widehat{\mathbf{y}}_{enf} = \text{and } (GE(\mathbf{y}_{enf}, \mathbf{0}), LE(\mathbf{y}_{enf}, \mathbf{1})) * \mathbf{y}_{enf} + GE(\mathbf{y}_{enf}, \mathbf{1}) \qquad \text{Ecuación 9}
$$

Como se describió anteriormente el sistema de ventilación base, ayuda a enfriar o calentar, se describen dos tipos de pendientes una para enfriamiento y otra para calefacción.

$$
mb_{\text{calc}f} = \frac{1}{T_{op} - T_{min}}
$$
\n
$$
mb_{\text{en}f} = \frac{1}{T_{max} - T_{op}}
$$
\nEcuación 10

\nEcuación 11

Se desarrolló el siguiente algoritmo para que la señal de control opere dependiendo de la temperatura exterior e interior del invernadero. Se desarrollo primero el algoritmo en Excel [\(Figura VII-IV\)](#page-33-1) ya que TRNSYS requiere otro tipo de entrada, por lo que al operar correctamente el algoritmo de Excel, se decidió hacerlo en TRNSYS por bloques.

$$
A = GT(T_{op}, T_{amb}) * mb_{calcf} * (T_{amb} - T_{inv}) + (1 - GT(T_{op}, T_{amb})) * mb_{calcf} * (T_{op} - T_{inv})
$$
 **Ecuación**  
12

$$
B = LT\left(T_{op}, T_{amb}\right) * mb_{enf} * (T_{inv} - T_{amb}) + \left(1 - LT(T_{op}, T_{amb})\right) * mb_{enf} * (T_{inv} - T_{set})
$$
 **Ecuación**  
13

$$
C = GT(T_{op}, T_{inv}) * A + (1 - GT(T_{set}, T_{inv})) * B
$$
  
\n
$$
D = 0 + (1 - EQL(T_{op} - T_{inv})) * C
$$
  
\nEcuación 15

 $\hat{y}_{base} = and (GE(D, 0), LE(D, 1)) * D + GT(D, 1) + 0$  Ecuación 16

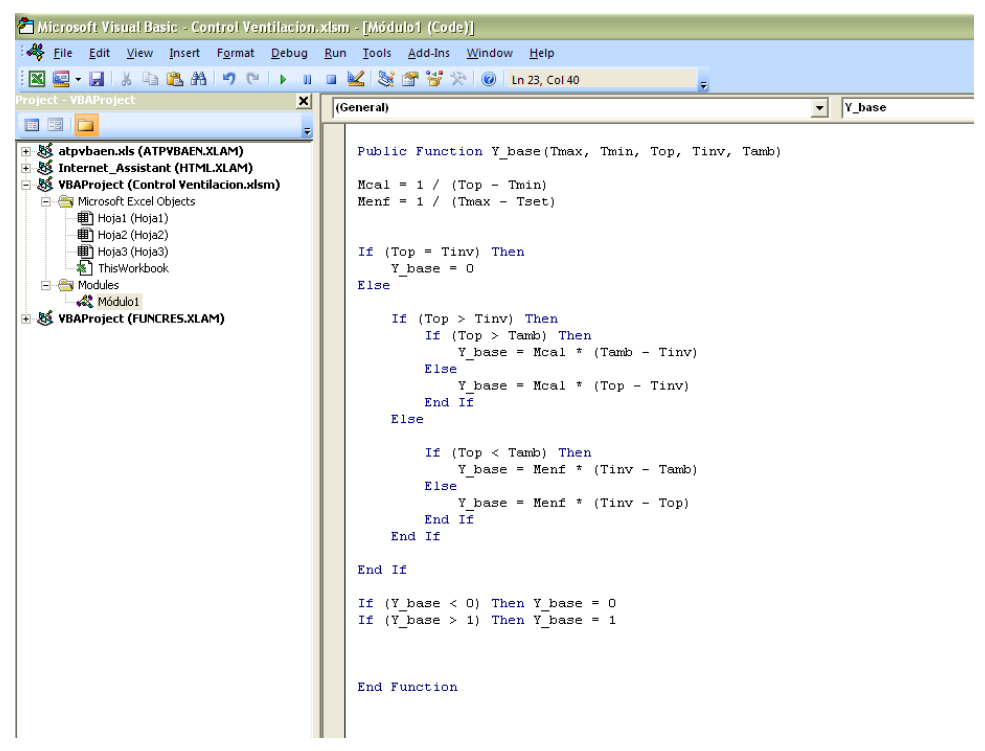

**Figura VII-IV** algoritmo implementado en Excel

<span id="page-33-1"></span> $\hat{y}_{base}, \hat{y}_{enf}, \hat{y}_{calef}$  son las señales de encendido/apagado que se envían a los ventiladores de velocidad variable.

# <span id="page-33-0"></span>**VII.2 TRNBUILD**

TRNBuild (antes conocido como Prebid) es la herramienta que se utiliza para introducir los datos de entrada de edificios. Debido a la complejidad de simulación de un edificio, los parámetros del componente "Type 56" (edificio) no se definen en TRNSYS si no se usa esta interface para hacerlo [\(Figura](#page-34-1)  [VII-V\)](#page-34-1). Lo cual permite especificar todos los detalles de la estructura del edificio, así como todo lo que se necesita para simular el comportamiento térmico del edificio, como las propiedades ópticas de ventanas, equipos de calefacción y refrigeración, ganancias debido a las personas y objetos que se encuentran dentro del edificio.

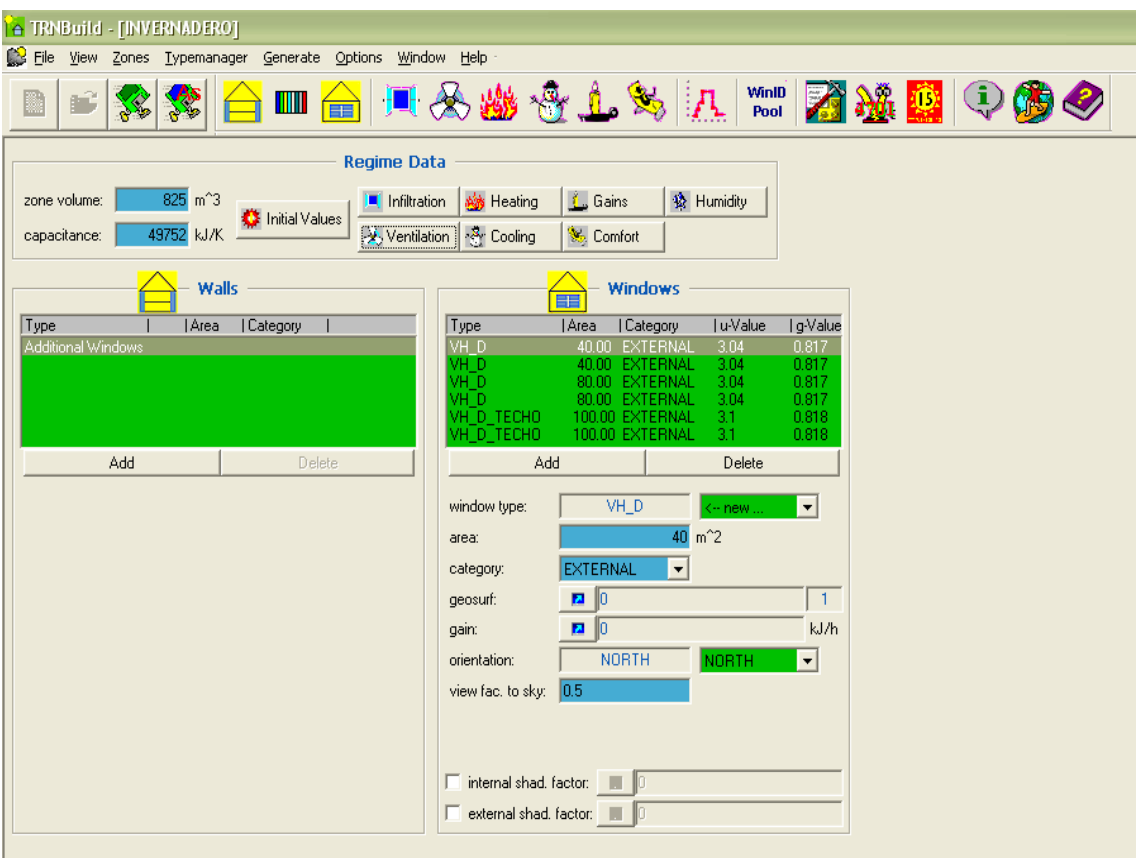

<span id="page-34-0"></span>**Figura VII-V.-**Pantalla principal de la interfaz TRNBuild

#### *VII.2.1 Materiales de construcción.*

<span id="page-34-1"></span>Para la simulación del invernadero se consideraron 3 materiales de construcción (Policarbonato, Polipropileno y Vidrio Hortícola), TRNBuild permite definir paredes, pero estas son superficies opacas, por lo que las paredes del invernadero se tuvieron que definir como ventanas (sección [VII.2.1\)](#page-34-0), introduciendo las propiedades ópticas del cada material. [\(Tabla VII-3\)](#page-34-2)

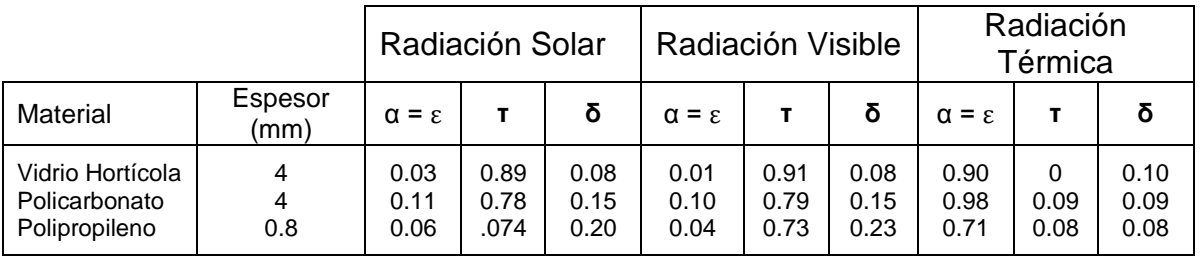

**Tabla VII-3**Tabla de propiedades ópticas de diferentes materiales.

<span id="page-34-2"></span>TRNBuild contiene una librería de ventanas predeterminadas, las cuales contienen un número de identificación de donde son leídas las propiedades ópticas de la ventana en cuestión. Para poder determinar cuál es el material que se simuló, se creó un nuevo tipo de ventana desde "Window Type Manager" [\(Figura VII-VI\)](#page-35-0) con el nombre del material a simular y se manda llamar a las propiedades ópticas del material desde la librería con el "ID number" creado.

Una vez introducidas las propiedades térmicas de cada material, en TRNBuild se define el tamaño de la pared del invernadero y la orientación que esta tiene. [\(Figura VII-V\)](#page-34-1).

Se simularon por cada material pared simple y pared doble con un espacio de 12.7 mm entre materiales. El espacio contiene aire, con las propiedades predeterminadas por Window 5 [\(Tabla VII-4\)](#page-35-1).

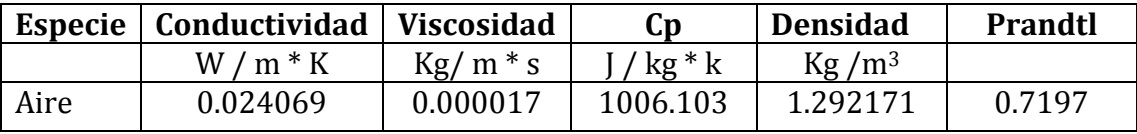

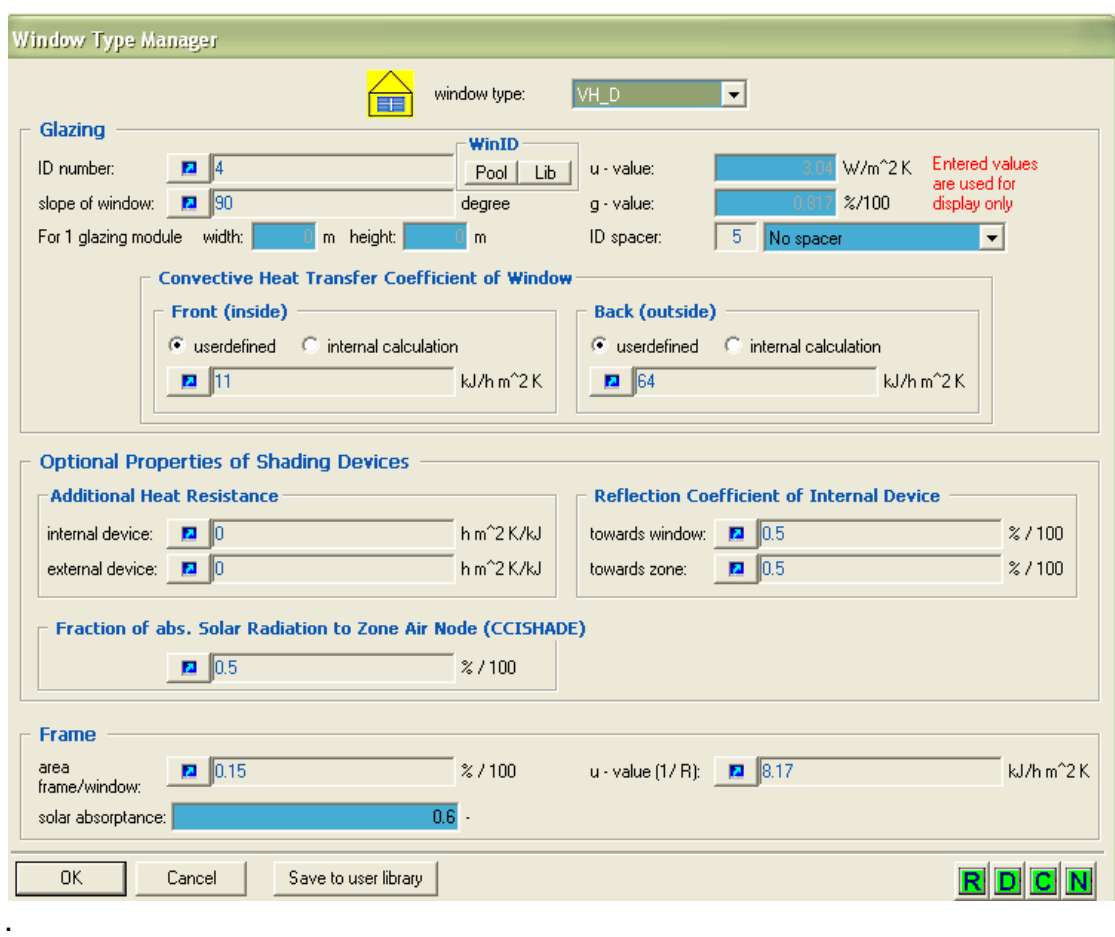

<span id="page-35-1"></span>**Tabla VII-4** Tabla de propiedades utilizadas en la doble pared para el colchón de aire

<span id="page-35-0"></span>**Figura VII-VI** Window Type Manager

#### *VII.2.1.1 Propiedades ópticas.*

Al tener TRNBuild la librería con cada uno de los materiales definidos y no contar con los materiales que se proponen en esta tesis, se tuvo que proceder a crear el nuevo material para que pueda ser procesado por TRNBuild.

El programa que se utilizó para crear el nuevo material con las propiedades ópticas propias de cada material [\(Tabla VII-3\)](#page-34-2) fue Window 5.

Window 5 es un software elaborado por el laboratorio de Lawrance Barkeley, un programa público que calcula el comportamiento total del material. Este modelo calcula la transmisión, reflexión y absorción de la radiación solar detalladamente para superficies transparentes. Para que el software calcule el comportamiento del material primero se tiene que proporcionar las propiedades ópticas del material [\(Figura VII-VII\)](#page-36-0). Una vez hecho esto, se define el sistema completo [\(Figura VII-VIII\)](#page-37-0), donde se calculan los coeficientes que serán procesados por TRNBuild.

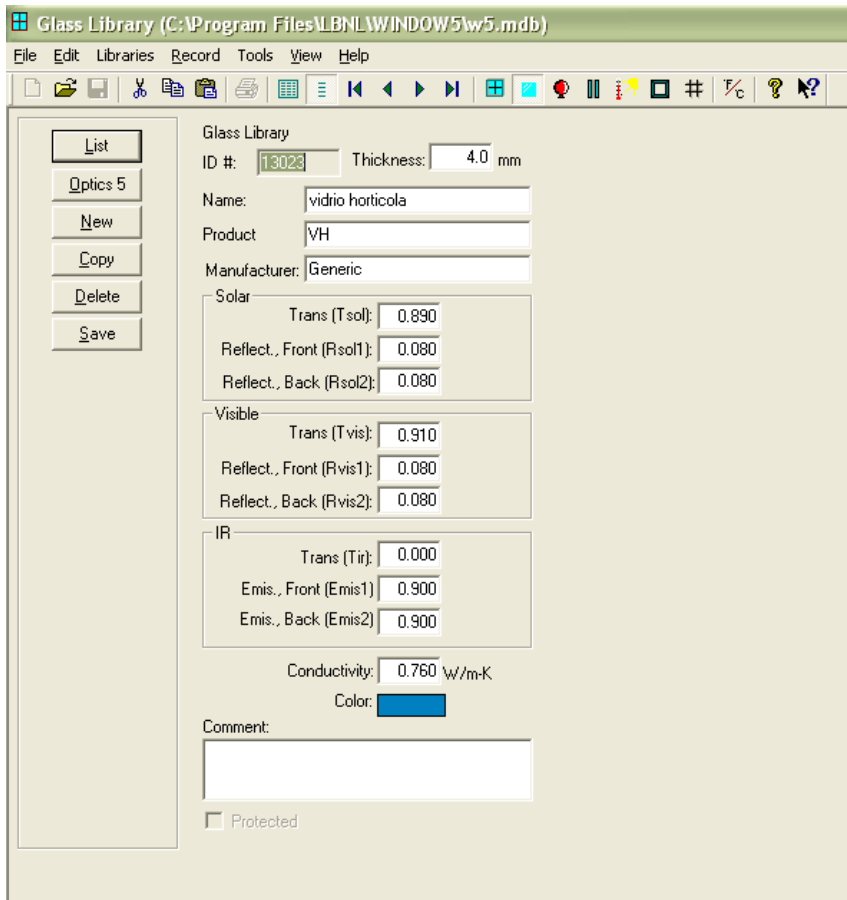

<span id="page-36-0"></span>**Figura VII-VII** definición de material

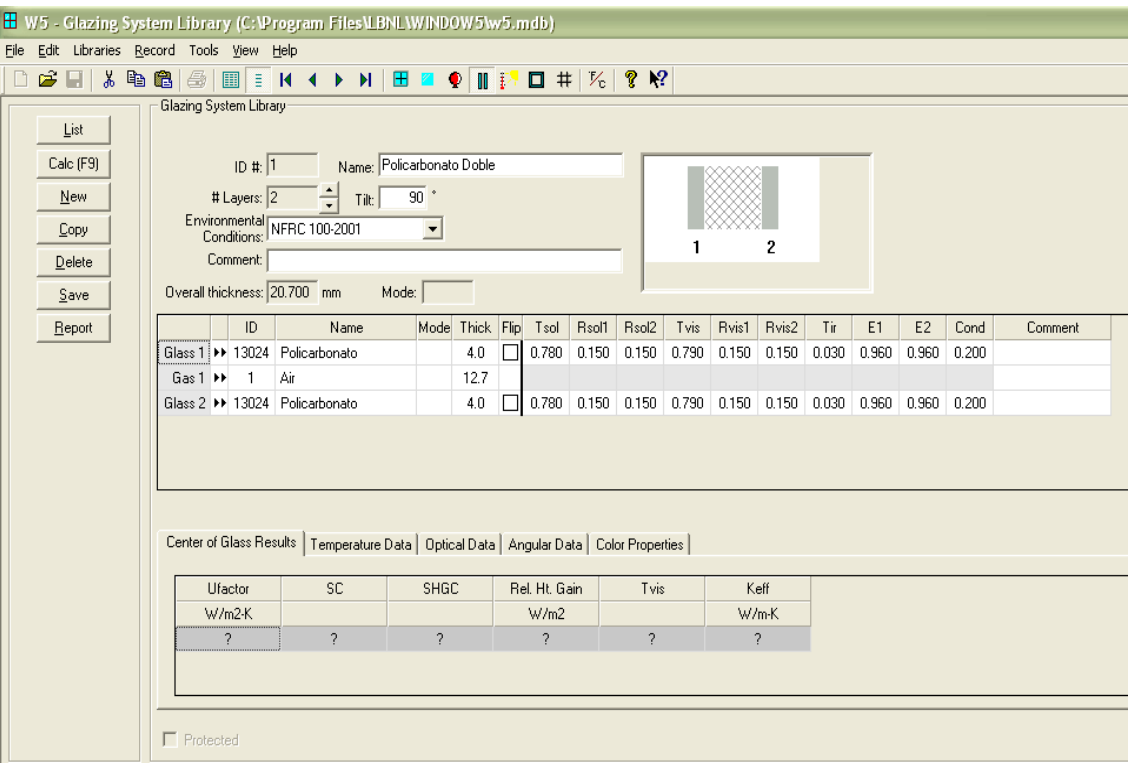

**Figura VII-VIII** definición de sistema completo

<span id="page-37-0"></span>El software calcula el valor total de U, el coeficiente de ganancia de calor solar (SHGC por sus siglas en inglés), las propiedades dependiendo del ángulo de incidencia. Todos estos resultados son mostrados en un reporte que se extrae del software en DOE-2 (anexo I). Este reporte es indexado en la librería de TRNBuild para que pueda ser leído desde ahí.

Window 5 calcula las propiedades ópticas del sistema [\(Figura VII-IX\)](#page-38-1) de acuerdo al ángulo de exposición que se encuentre el sistema con respecto al posicionamiento del sol.

| $\boxtimes$<br><b>Glazing System Angular Properties</b> |       |                 |       |       |       |       |       |       |       |       |       |                       |
|---------------------------------------------------------|-------|-----------------|-------|-------|-------|-------|-------|-------|-------|-------|-------|-----------------------|
|                                                         | 0     | 10 <sub>1</sub> | 20    | 30    | 40    | 50    | 60    | 70    | 80    | 90    | Hemis |                       |
| Tsol                                                    | 0.622 | 0.622           | 0.620 | 0.616 | 0.606 | 0.585 | 0.535 | 0.424 | 0.214 | 0.000 | 0.546 |                       |
| Abs1                                                    | 0.079 | 0.079           | 0.080 | 0.081 | 0.084 | 0.087 | 0.090 | 0.095 | 0.099 | 0.000 | 0.085 |                       |
| Abs2                                                    | 0.056 | 0.056           | 0.057 | 0.058 | 0.059 | 0.059 | 0.059 | 0.054 | 0.042 | 0.000 | 0.056 |                       |
| <b>Rfsol</b>                                            | 0.243 | 0.243           | 0.243 | 0.245 | 0.251 | 0.269 | 0.316 | 0.426 | 0.644 | 1.000 | 0.302 |                       |
| Rbsol                                                   | 0.243 | 0.243           | 0.243 | 0.245 | 0.251 | 0.269 | 0.316 | 0.426 | 0.644 | 1.000 | 0.302 |                       |
| Tvis                                                    | 0.638 | 0.638           | 0.637 | 0.633 | 0.623 | 0.601 | 0.551 | 0.438 | 0.223 | 0.000 | 0.561 |                       |
| <b>Rívis</b>                                            | 0.246 | 0.246           | 0.246 | 0.247 | 0.254 | 0.273 | 0.320 | 0.433 | 0.653 | 1.000 | 0.306 |                       |
| <b>Rbvis</b>                                            | 0.246 | 0.246           | 0.246 | 0.247 | 0.254 | 0.273 | 0.320 | 0.433 | 0.653 | 1.000 | 0.306 |                       |
| <b>SHGC</b>                                             | 0.671 | 0.671           | 0.669 | 0.666 | 0.658 | 0.637 | 0.588 | 0.475 | 0.258 | 0.000 | 0.596 |                       |
|                                                         |       |                 |       |       |       |       |       |       |       |       |       |                       |
|                                                         |       |                 |       |       |       |       |       |       |       |       |       |                       |
|                                                         |       |                 |       |       |       |       |       |       |       |       |       |                       |
|                                                         |       |                 |       |       |       |       |       |       |       |       |       |                       |
| $\left  \cdot \right $                                  |       |                 |       |       |       |       |       |       |       |       |       | $\blacktriangleright$ |
|                                                         |       |                 |       |       |       |       |       |       |       |       |       |                       |
|                                                         |       |                 |       |       |       |       |       |       |       |       |       |                       |
| 0K                                                      |       |                 |       |       |       |       |       |       |       |       |       |                       |

**Figura VII-IX** Propiedades ópticas calculadas

<span id="page-38-1"></span>Los valores de las propiedades dependen del ángulo al cual se esté recibiendo la radiación. Para un ángulo de 90 grados no se presenta transmitancia, ni absorbancia, ya que a este valor la radiación es paralela a la superficie y por lo tanto la reflectancia es total.

#### *VII.2.2Climatización de invernadero*

<span id="page-38-0"></span>Los dispositivos de climatización se modelaron de manera externa en TRNSYS STUDIO, por lo que el flujo de aire, la temperatura de ese flujo y la humedad que contiene, se declaran como entradas (las salidas de los dispositivos, son las entradas al invernadero). Todas estas variables de entrada son utilizadas por el "ventilation type manager" [\(Figura VII-X\)](#page-39-1) para hacer el balance de energía y masa.

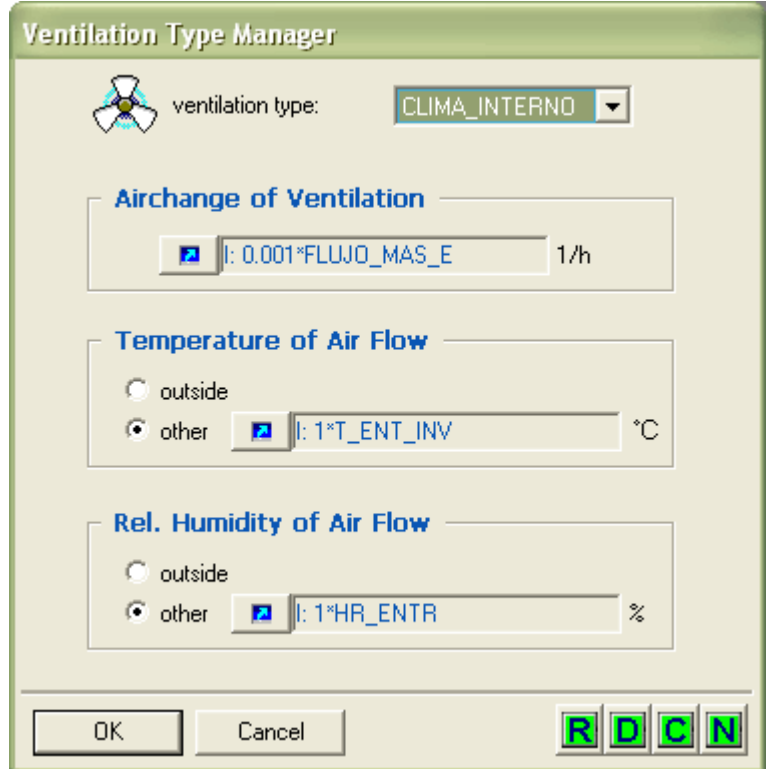

<span id="page-39-1"></span>**Figura VII-X** variables de entrada, para la simulación de los sistemas de climatización.

El flujo másico de entrada tiene unidades de kg / h, pero el "ventilation Type Manager" deben de ser cambios de aire por hora. Por lo que un cambio de aire está definido de la siguiente manera:

*cambio de aire* = 
$$
\frac{flujo masico de entrada}{densidad del aire*volume de invernadero}
$$
 **Ecuación 17**

El volumen del invernadero es constante para todos los casos 825 m<sup>3</sup>, la densidad del aire también es constante, por lo tanto el cambio de aire solo se ve afectado por el flujo másico, el cual esta modelado por un dispositivo de flujo variable. Sección [VII.1.3.4](#page-27-0)

#### *VII.2.3Metabolismo de las plantas*

<span id="page-39-0"></span>Se simularon tres cultivos dentro del invernadero, tomate, pepino y pimiento, los cuales son los más comunes para la republica Mexicana (Sagarpa, 2009). De acuerdo con la literatura consultada (Castañeda-Miranda, et. al., 2007) se elaboro la [Tabla VII-5](#page-40-2) donde se presentan las características de cada cultivo. Con estas características se determino cuantas plantas había dentro de la superficie del invernadero, ya que cada cultivo tiene distinta densidad de plantas y contenido de humedad.

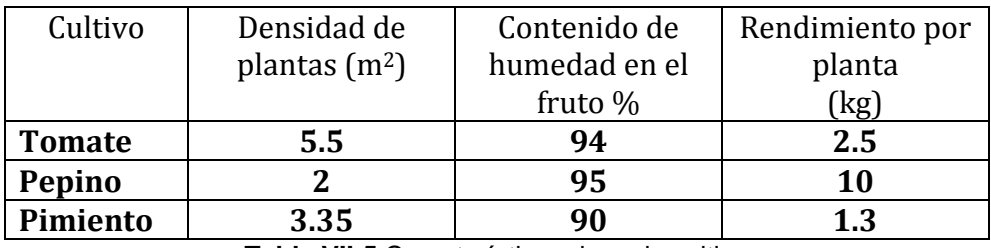

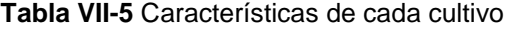

<span id="page-40-2"></span>Las plantas conforme se van desarrollando tienen una tasa de transpiración, en esta tesis se tomo como media 0.5 L para los tres cultivos. (Carrillo-Cruz, 2003) Esta tasa de transpiración se introdujo como ganancia de humedad, para que fuera contemplada en el balance de masa que hace el software para el cálculo de la humedad relativa dentro del invernadero.

#### *VII.2.4Capacitancia del invernadero*

<span id="page-40-0"></span>Es un concepto en el diseño de edificios que describe cómo la masa del edificio proporciona "inercia" en contra de las fluctuaciones de temperatura, a veces conocido como el efecto de volante térmico**.** Por ejemplo, cuando las temperaturas exteriores son fluctuantes durante todo el día, una gran masa térmica dentro de la porción aislada de una casa puede servir para "aplanar" las fluctuaciones diarias de temperatura, ya que la masa térmica va a absorber la energía térmica en los alrededores, y da energía térmica hacia el entorno cuando este es más fresco, sin alcanzar el equilibrio térmico.

TRNBuild solo calcula la capacitancia del aire que se encuentra dentro del invernadero, pero no calcula la capacitancia de las plantas y material de envolvente, por lo que toda esa información se calculó en Excel, para cada tipo de cultivo y material considerado.

Los cálculos para la capacitancia se hicieron de la siguiente manera:

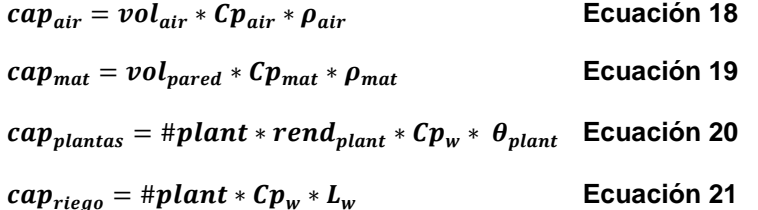

#### *VII.2.5Humedad relativa en el interior del invernadero*

<span id="page-40-1"></span>La humedad relativa se controló por medio del componente "Type 22" el cual censa la humedad dentro del invernadero y si esta rebasa el set point asignado dependiendo del tipo de cultivo deja entrar aire atmosférico para controlar la humedad relativa del invernadero.

Los set point de humedad relativa considerados para cada cultivo se presentan en la [Tabla VII-6](#page-41-1)

| Especie       | Humedad  |  |  |
|---------------|----------|--|--|
|               | Relativa |  |  |
|               | %        |  |  |
| <b>Tomate</b> | 60       |  |  |
| Pepino        | 80       |  |  |
| Pimiento      | 70       |  |  |

**Tabla VII-6** Set point de humedad para cultivos

# <span id="page-41-1"></span><span id="page-41-0"></span>**VIII ANÁLISIS PARAMÉTRICO**

La cantidad de variables que intervienen en el diseño y optimización de invernadero agrícolas es numerosa. El comportamiento del sistema propuesto es, principalmente, función de variables ambientales, del tipo de cultivo que se va a desarrollar dentro del invernadero y del tipo de materiales a utilizar. El análisis de sistemas dependientes del clima es especialmente complicado debido a que las condiciones cambian a cada momento y resulta difícil hacer comparaciones con diferentes configuraciones de variables.

Las configuraciones que se analizaron en esta tesis están presentadas en la [Tabla VIII-1,](#page-41-2) generando un total de 1152 combinaciones para poder determinar cuál sería la mejor combinación que presentara el menor costo de operación.

<span id="page-41-2"></span>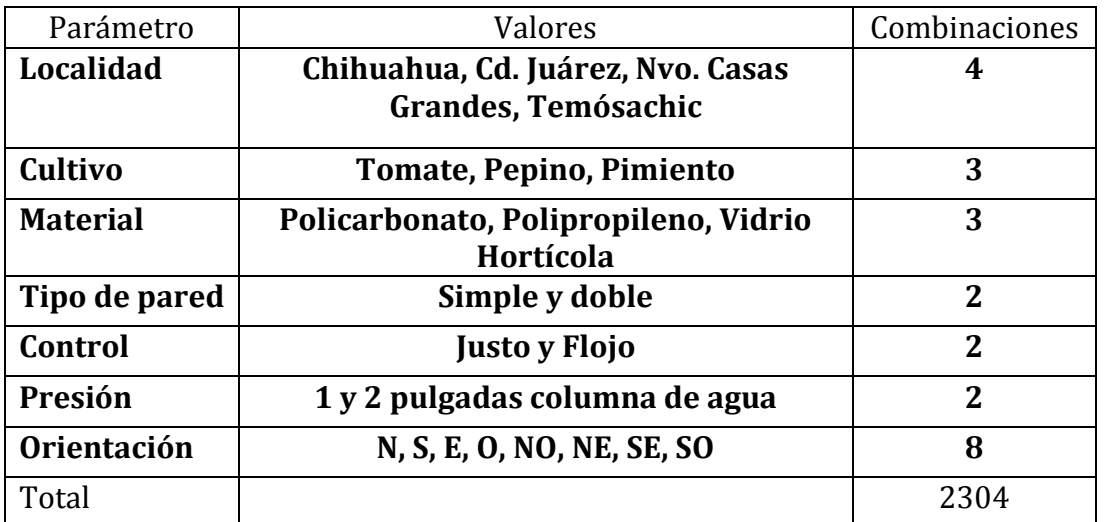

# <span id="page-42-0"></span>**VIII.1 TRNEdit**

Esta herramienta permite modificar el archivo madre de TRNSYS, donde contiene todos los componentes, ecuaciones, parámetros, variables, pasos de integración, tiempo de simulación, en si toda la simulación para que pueda ser modificada desde este programa.

El nombre del archivo se define desde las "Control cards" [\(Figura VIII-I\)](#page-42-1), la terminación del archivo es .dck que es la extensión que se requiere para que el archivo pueda ser modificado en el TRNEdit.

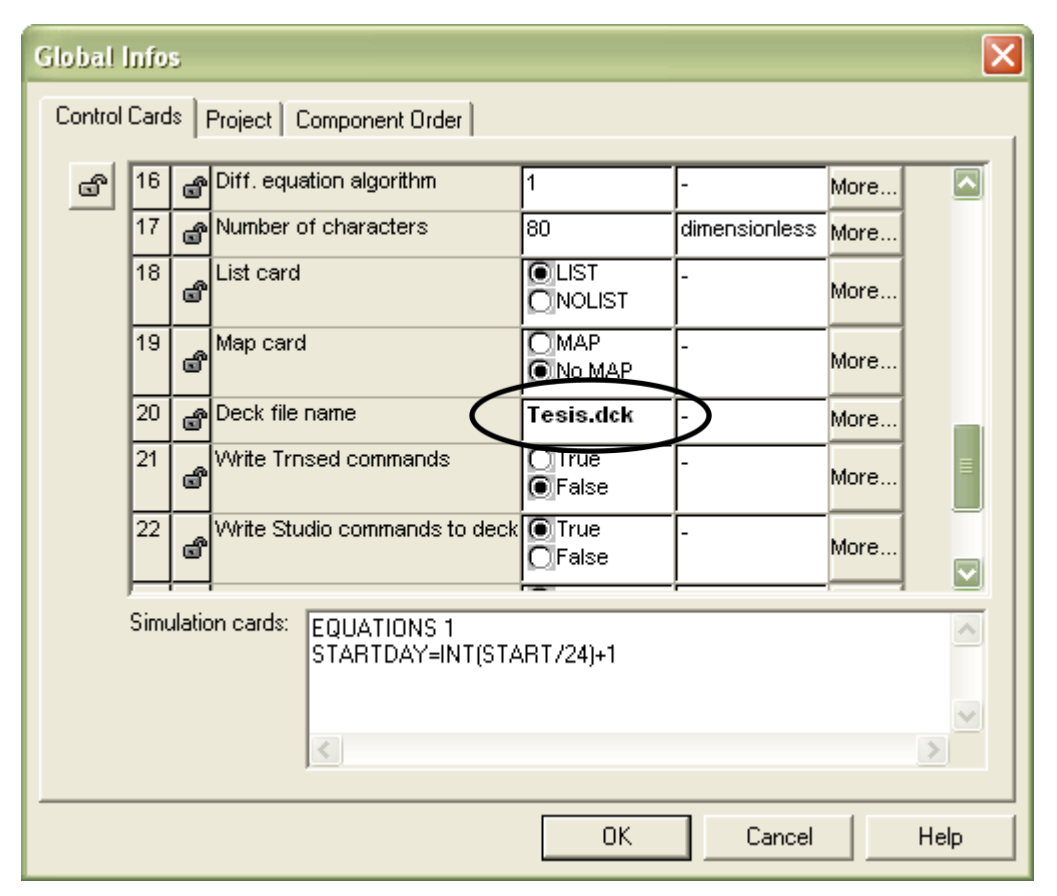

**Figura VIII-I** Tarjeta de control

<span id="page-42-1"></span>En el archivo "Tesis.dck" se encuentra enlistada toda la simulación, cada componente y las ecuaciones contenidas en la simulación con el numero de ecuaciones contenida dentro de cada una [\(Figura VIII-II\)](#page-43-0).

TRNEdit permite cambiar las ecuaciones a constantes, dentro del bloque hay un determinado número de ecuaciones las cuales se declaran como constantes para dar diferentes valores en la tabla paramétrica [\(Figura VIII-IV\)](#page-45-0) y se dejan como ecuaciones las que no formaran parte de la tabla paramétrica [\(Figura VIII-III\)](#page-44-0).

```
TRNE dit - [C:\Documents and Settings\igmartin\My Documents\Plinio\Tesis_nva\Tesis.dck]
File Edit IRNSYS TRNSED Parametrics Plot Windows Help
\frac{1}{*SLINKER} Main #
PARAMETERS 2
lo.
                !1 mode
                ! 2 Maximum number of oscillations
lo.
INPUTS 7
0,0
                ! [unconnected] Setpoint
                : (inconnected) Section<br>(Invernadero: 4- (relativ humidity of zone...) RELHUM 1 ->Controlled variable<br>(unconnected) On / Off signal
9,4\begin{bmatrix} 0, 0 \\ 0, 0 \end{bmatrix}6,0
                : [unconnected] Minimum control signal
o, o
                ! [unconnected] Maximum control signal
|0,0|! [unconnected] Threshold for non-zero output
0,0
                ! [unconnected] Tolerance on tracking error
*** INITIAL INPUT VALUES<br>Hum_deseada 0 1 0 1 0 0
                "Orientacion"
EQUATIONS 9
\frac{M = 0}{NE = 45}E = 90S_{E} = 135S = 180sw = 225\begin{vmatrix} 5 & 0 \\ 0 & 270 \end{vmatrix}NW = 315\alpha ientacion = NE
 *$UNIT NAME Orientacion
*$LAYER Main
*$POSITION 259 509
 erametros"
EQUATIONS 10
Deselidad = Texasad<br>Cultivo = Pimiento
                       ¶chic
Flujo_base_PiCM = 72000<br>Flujo_base_PiCM = 72000<br>Flujo_enf_PiCM = 40000
\overline{\texttt{Flowo\_cal\_PicM}} = 7000
|\texttt{Delta}_T = 1|\begin{cases} \texttt{Delta\_precision} = 249 \\ \texttt{large} = 20 \\ \texttt{ancho} = 10 \end{cases}Material = VidrioHorticola
 *$UNIT_NAME Parametros
 *$LAYER Main
*$POSITION 829 904
                     -------------------------------
                                                                     -----------------------------
END
```
<span id="page-43-0"></span>**Figura VIII-II** TRNEdit antes de ser modificado

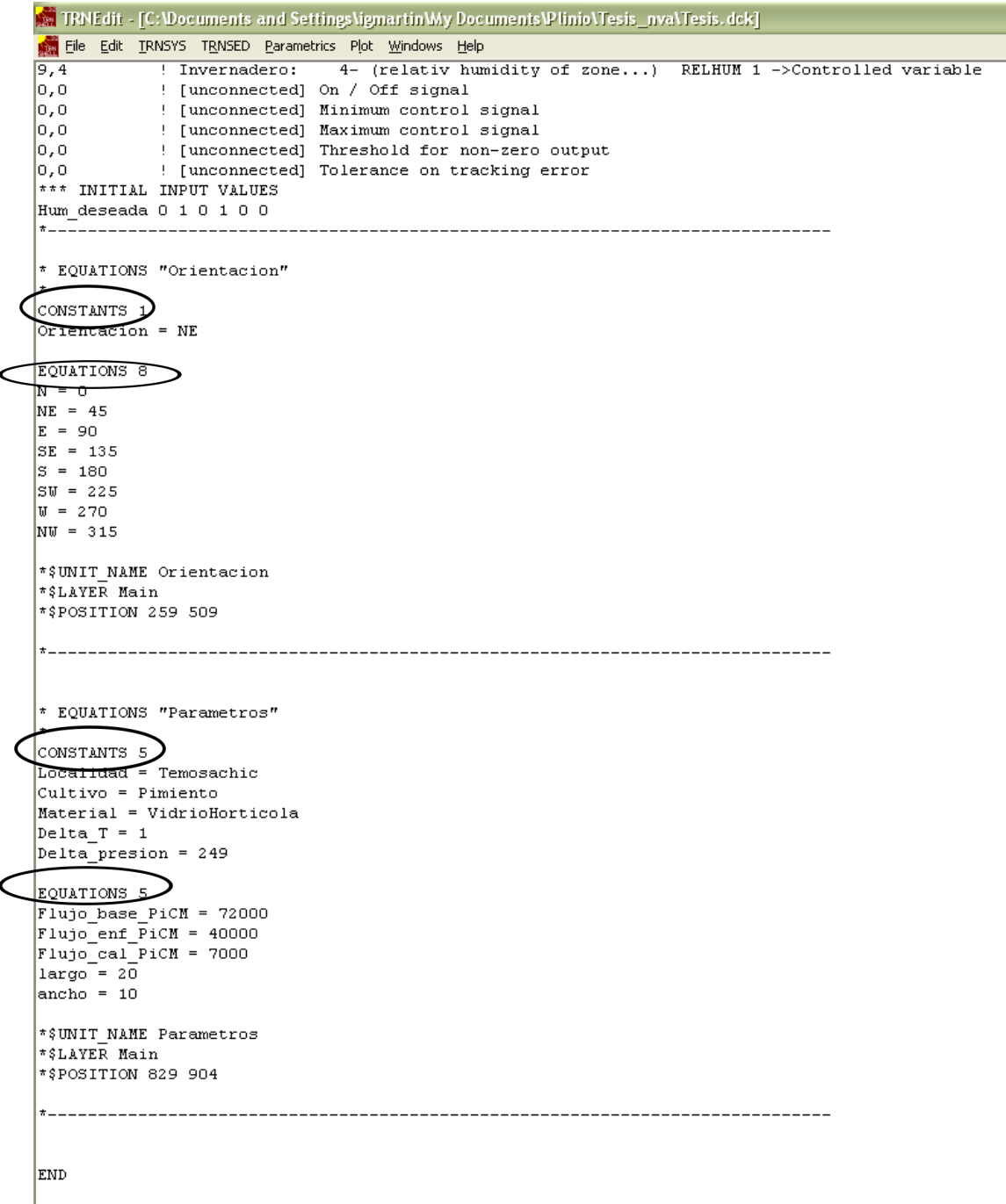

#### **Figura VIII-III** TRNEdit modificado

<span id="page-44-0"></span>Una vez modificado el archivo, se genera la tabla paramétrica y se corre cada una de las combinaciones arrojando un archivo con los resultados numéricos a analizar.

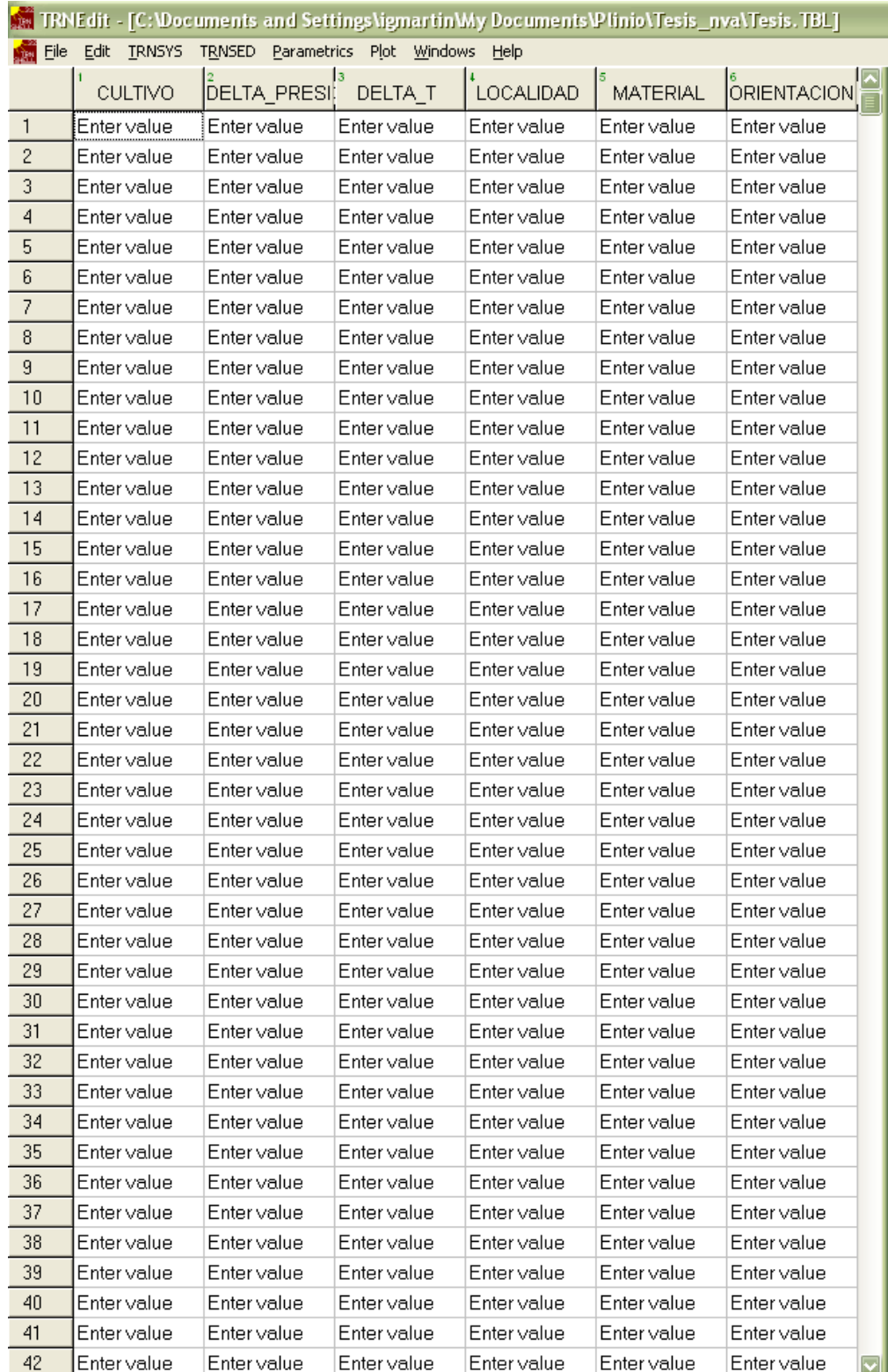

<span id="page-45-0"></span>**Figura VIII-IV** Tabla paramétrica

# <span id="page-46-0"></span>**IX ANÁLISIS FINANCIERO**

Como ya se conoce el consumo de energía anual de los sistemas de climatización, estos consumos dependen del tipo de diseño que se esté analizando.

Se obtuvieron 2304 diseños posibles, los cuales presentan un consumo energético diferente uno del otro.

La simulación se realiza durante un año típico de operación, por lo que se asume que el consumo obtenido durante la simulación es constante durante los años que opera un invernadero. De acuerdo a la Norma Mexicana NMX-E-255-CNCP-2008 un invernadero debe tener una vida útil mínima de 10 años.

Los datos obtenidos en INEGI muestran como en los años 2001 hasta 2011 el aumento del gas ha sufrido un incremento del 90% durante ese periodo, por lo se decidió tomar el 9% anual para realizar los cálculos de interés en el consumo de gas. 5% en el incremento anual en la electricidad de acuerdo a los datos obtenido en la página de CFE, y 4% incremento anual para el cálculo de costo agua utilizada en el enfriamiento evaporativo. Y una inflación del 5% que es la que esta reportada en el las estadísticas del diario oficial de la federación

Esta función aplica cuando los costos de operación del equipo incrementan progresivamente con los años [\(Figura IX-I\)](#page-47-0), como es de esperarse debido a que los combustibles fósiles se encarecen.

El costo de energía eléctrica que se utilizó fue de \$ 0.777 el MJ, para el gas se utilizó \$ 0.20 el MJ y el costo de agua utilizada para enfriamiento fue de \$ 0.008 el litro.

El gradiente de valor presente actual se utiliza cuando el costo de operación del primer año no tiene incremento, un costo G al final del segundo año, 2G al final del tercer año, y así sucesivamente. La serie puede expresarse de la siguiente manera.

$$
GPWF = PC \left[ \frac{(1+i)^n - 1}{i (1+i)^n} \right] + \left\{ PC * G \frac{1}{i} \left[ \frac{(1+i)^n - 1}{i (1+i)^n} - \frac{n}{(1+i)^n} \right] \right\}
$$
 **Equation 22**

La función financiera aquí desarrollada es para poder pasar las cantidades anualizadas de los periodos hacia el periodo cero, sumarlo a inversión inicial ya que no se podrían sumar ya que el dinero tiene distinto valor en el tiempo. Con esta función es posible sumar el costo energético incurrido durante la operación de 10 años de vida útil del invernadero aunado a la inversión inicial (costo de material).

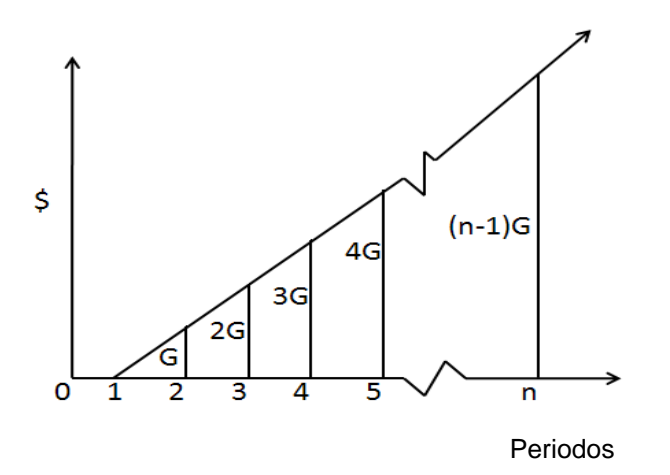

<span id="page-47-0"></span>**Figura IX-I** Serie de gradientes

# <span id="page-48-0"></span>**X RESULTADOS**

De los resultados obtenidos en el análisis paramétrico se pudo estudiar el efecto de utilizar diferentes tipos de material, cultivo, localidad y control de temperatura (flojo o justo) para determinar cual combinación es la que menos costo energético incurre e inversión en el material de construcción

### <span id="page-48-1"></span>**X.1 Efecto de orientación del invernadero**

En la [Figura X-I](#page-48-2) se presenta el consumo de energía total para un invernadero de vidrio hortícola, conteniendo pimiento como cultivo.

Se logra apreciar que la orientación del invernadero hacia los diferentes puntos cardinales tiene un efecto mínimo en el consumo de energía

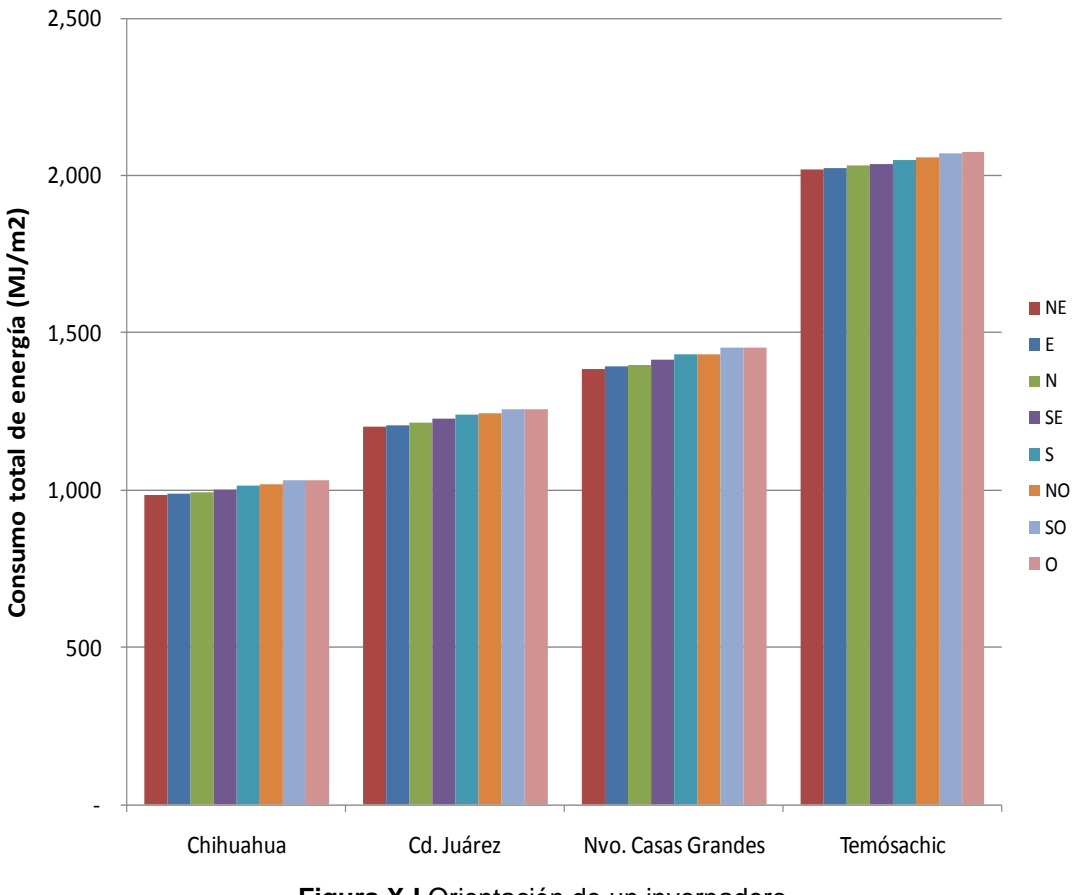

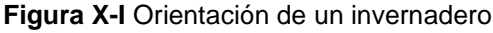

<span id="page-48-2"></span>La orientación que obtiene un menor requerimiento energético es la Noreste para todos los casos. [\(Tabla X-1\)](#page-49-1).

| Orientación    | Incremento        |
|----------------|-------------------|
| NE             | <b>Referencia</b> |
| E              | 0.49%             |
| N              | 0.87%             |
| <b>SE</b>      | 1.94%             |
| S              | 3.09%             |
| N <sub>O</sub> | 3.48%             |
| S <sub>O</sub> | 4.75%             |
| റ              | 4.86%             |
| .              |                   |

**Tabla X-1** Consumo de energía

<span id="page-49-1"></span>Se observa el mismo patrón de comportamiento, por lo que se decidió descartar las demás orientaciones y solamente tomar la orientación Noreste como parámetro fijo.

# <span id="page-49-0"></span>**X.2 Efecto de la caída de presión en el flujo de aire**

El efecto de modificar la caída de presión para 1, 2 y 3 pulgadas columna de agua se aprecia en la [Figura X-II.](#page-50-1)

El consumo eléctrico de los ventiladores se ve afectado por la caída de presión, al cambiar de una a dos pulgadas columna de agua se está duplicando el consumo y al pasar a tres pulgadas columnas de agua se triplica el consumo; esto se ve relacionado por la Ecuación 2, afecta linealmente el consumo el cambio de presión.

Al afectar linealmente el cambio de caída de presión, se decidió tomar en cuenta solamente un  $\Delta P$  de una pulgada columna de agua para las simulaciones.

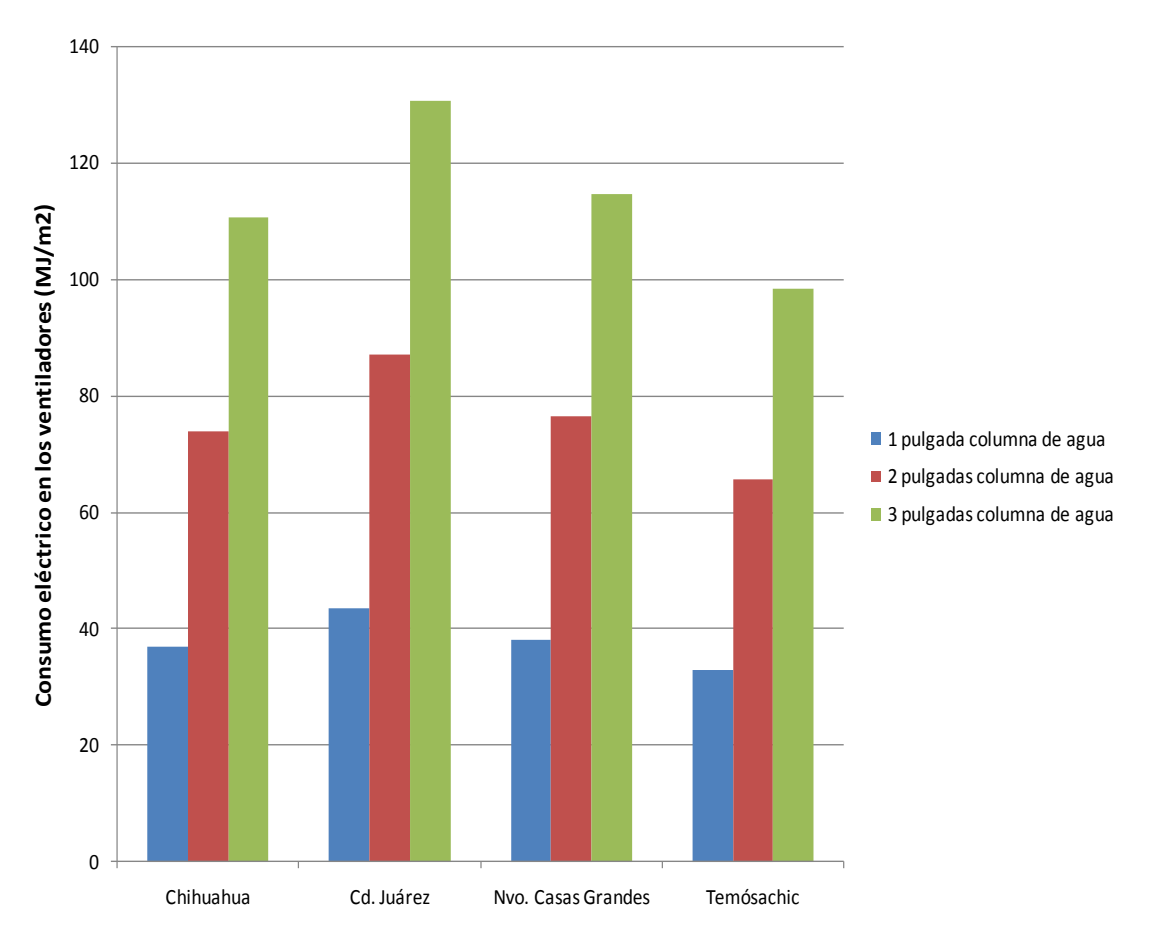

<span id="page-50-1"></span>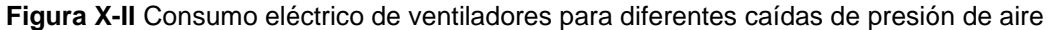

### <span id="page-50-0"></span>**X.3 Efecto de control en el rango de confort**

En esta tesis se implementaron dos sistemas de banda de control para el rango de confort (control de temperatura justo y flojo).

En la [Figura X-III](#page-51-0) se muestra el comportamiento de la temperatura ambiente (línea roja) desde el primero de Enero (hora cero) al 31 de Diciembre (hora 8760) lográndose apreciar que en diferentes épocas del año se requiere enfriamiento y calefacción ya que la temperatura se encuentra fuera del rango de confort de la planta.

La línea azul es la temperatura interior del invernadero y se observa como al tener el invernadero sistemas de climatización la temperatura logra controlarse y permanecer dentro del rango de confort.

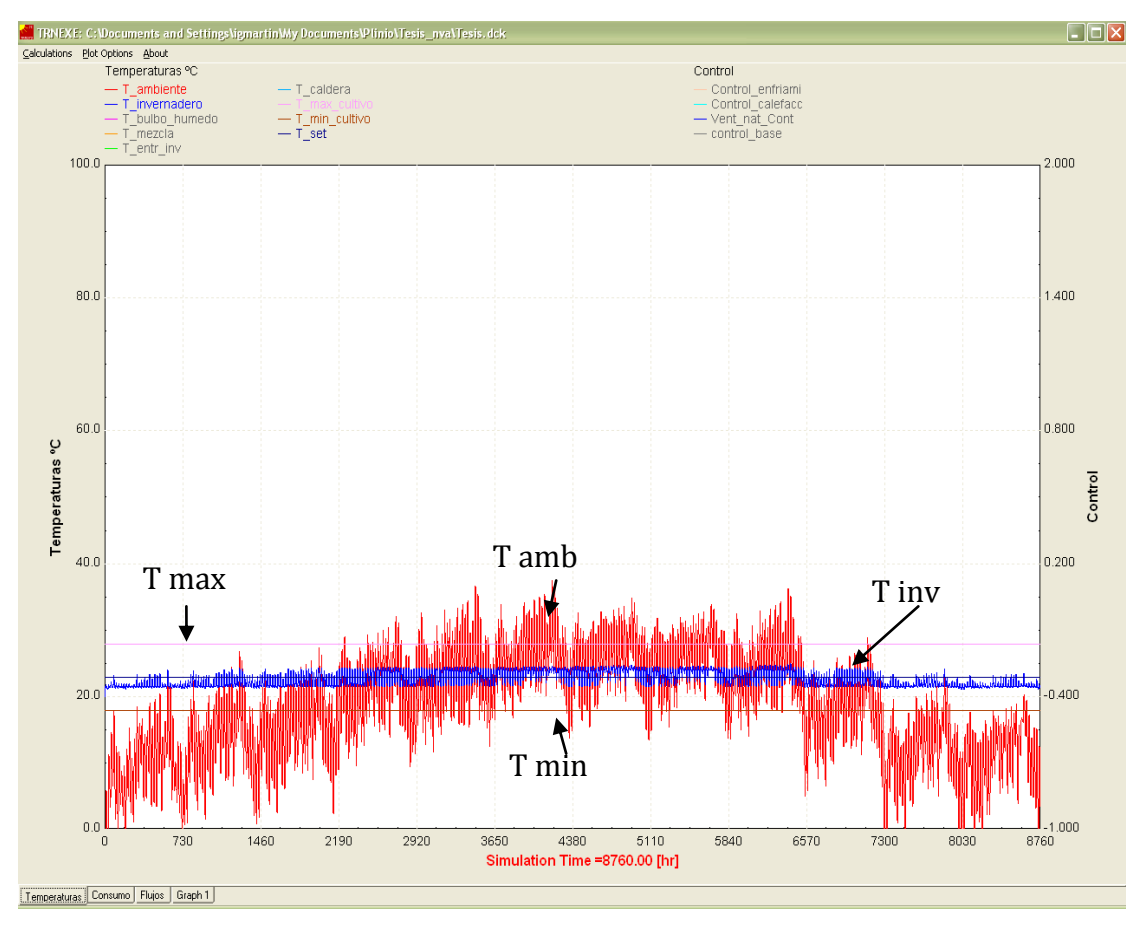

<span id="page-51-0"></span>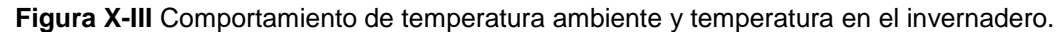

Al utilizar un control de temperatura flojo [\(Figura X-IV\)](#page-52-0), la temperatura interior del invernadero oscila entre la temperatura máxima y mínima del pimiento que es el cultivo que se está simulando [\(Tabla X-2\)](#page-52-1).

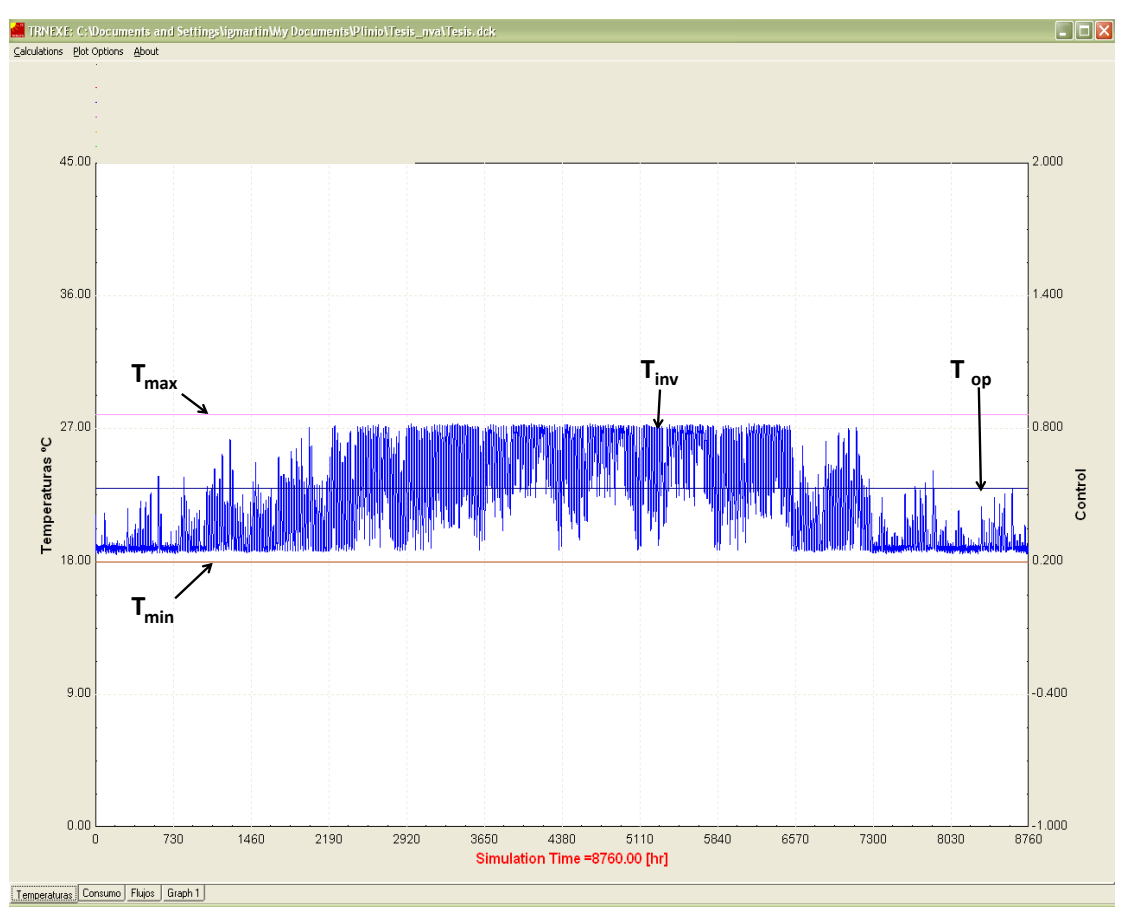

**Figura X-IV** Control de temperatura flojo

<span id="page-52-0"></span>En la [Tabla X-2](#page-52-1) se observa que el  $\Delta T$ , para este caso es de 4 grados para que la temperatura esté lo mas pegado posible a la temperatura máxima y mínima, pero sin salir del rango de confort.

| Cultivo       | m<br>l max | m<br>1 op | $T_{min}$ | $\Delta T$ flojo | $\Delta\rm{T}$ justo |
|---------------|------------|-----------|-----------|------------------|----------------------|
| <b>Tomate</b> | 26         | 21        | 16        | 4                |                      |
| Pepino        | 28         | 24        | 20        | Ć                |                      |
| Pimiento      | 28         | 23        | 18        | 4                |                      |

**Tabla X-2** valores de rango de temperatura

<span id="page-52-1"></span>En cambio en la [Figura X-V](#page-53-0) el control de temperatura es justo, es decir se apega a la temperatura optima de cultivo lo más posible, solo tiene un grado centígrado de oscilación

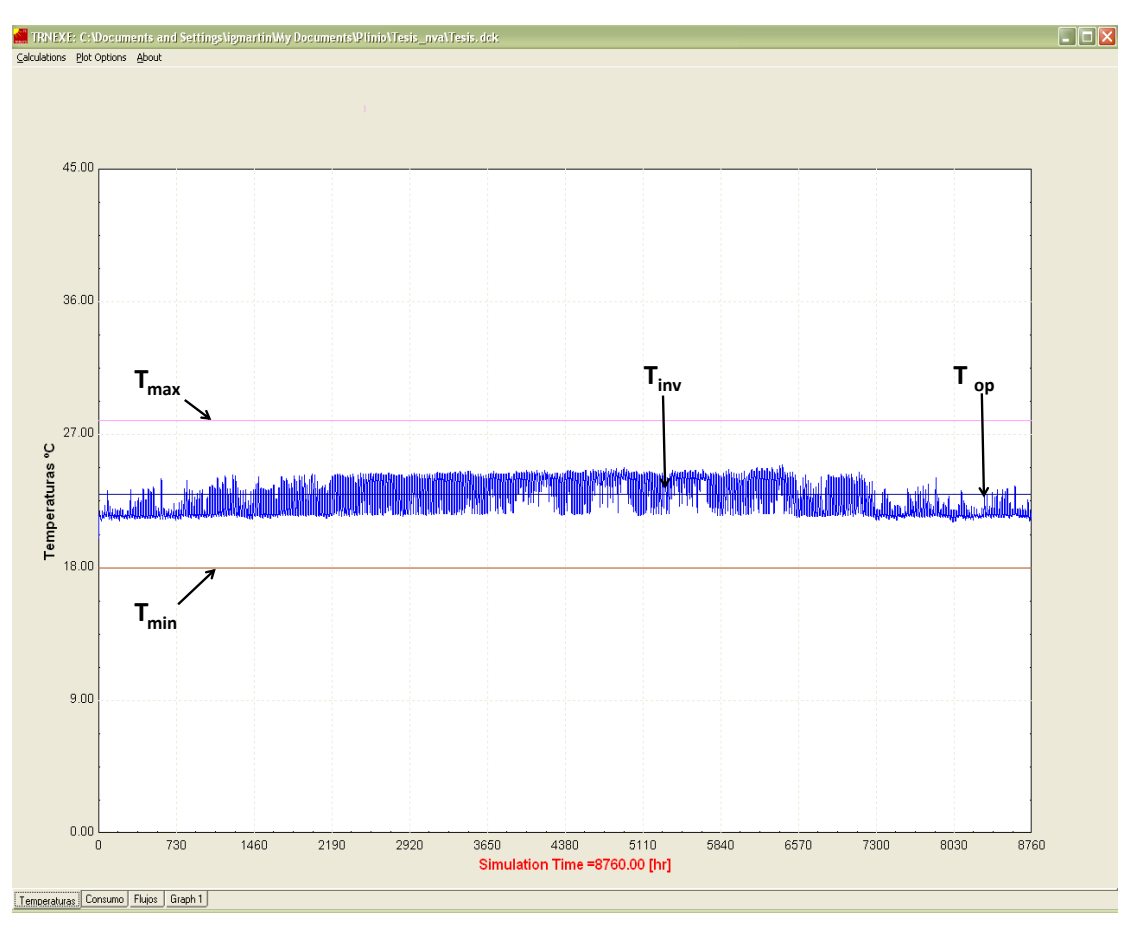

**Figura X-V** Control de temperatura justo.

<span id="page-53-0"></span>En las [Figura X-VII](#page-54-1) y [Figura X-VI,](#page-54-0) se logra observar la diferencia de operar el invernadero con un control de temperatura justo y flojo.

Notablemente el consumo de energía en la caldera es menor cuando se utiliza el control de temperatura flojo.

En la [Tabla X-3](#page-53-1) se observa el ahorro al utilizar un control de temperatura justo a diferencia de utilizar un control de temperatura flojo utilizando polipropileno como material de cubierta.

| Ciudad                    | Ahorro<br>$\frac{0}{0}$ |  |  |
|---------------------------|-------------------------|--|--|
| Chihuahua                 | 27                      |  |  |
| Cd. Juárez                | 20                      |  |  |
| <b>Nvo. Casas Grandes</b> | 16                      |  |  |
| Temósachic                | 12                      |  |  |

<span id="page-53-1"></span>**Tabla X-3** Ahorro de energía en la caldera, con tan solo pasar de control de temperatura justo a flojo con Polipropileno y tomate como cultivo.

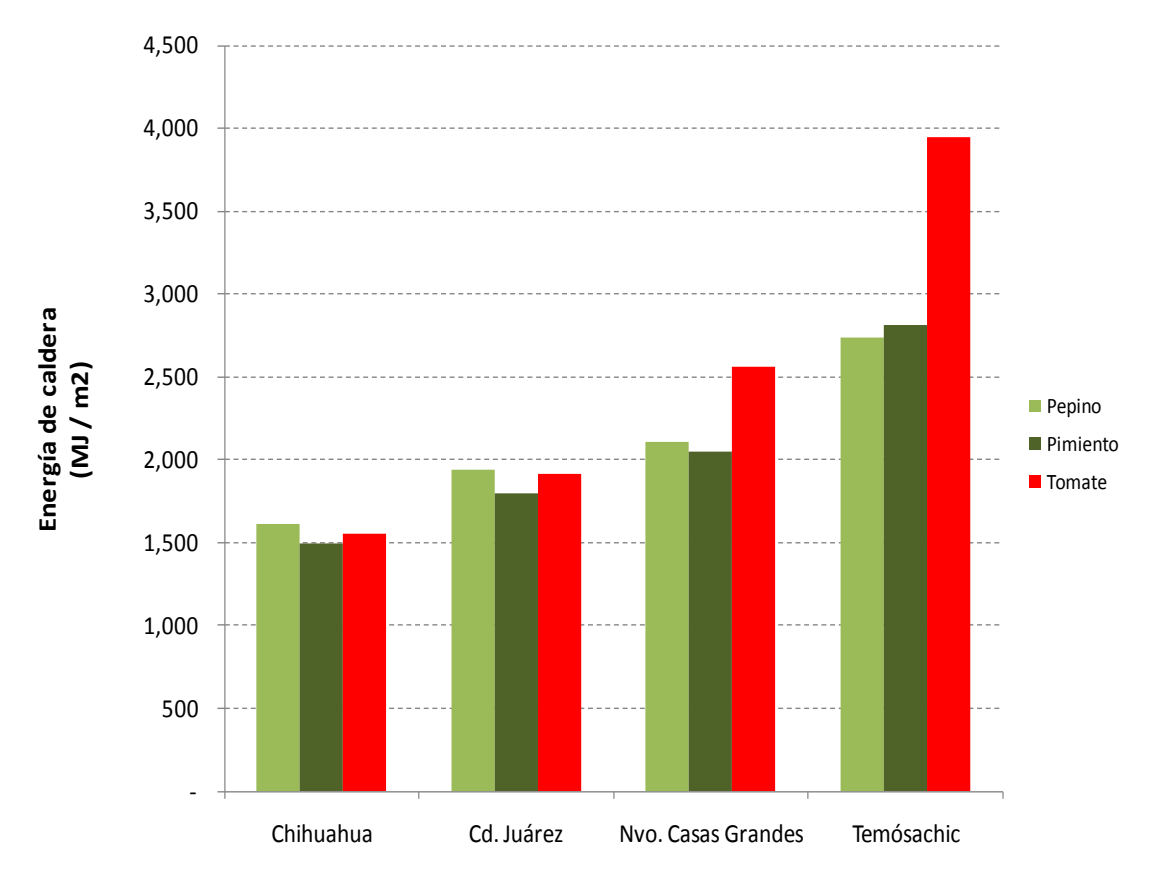

**Figura X-VI** Energía consumida por la caldera con un control de temperatura justo (Polipropileno)

<span id="page-54-0"></span>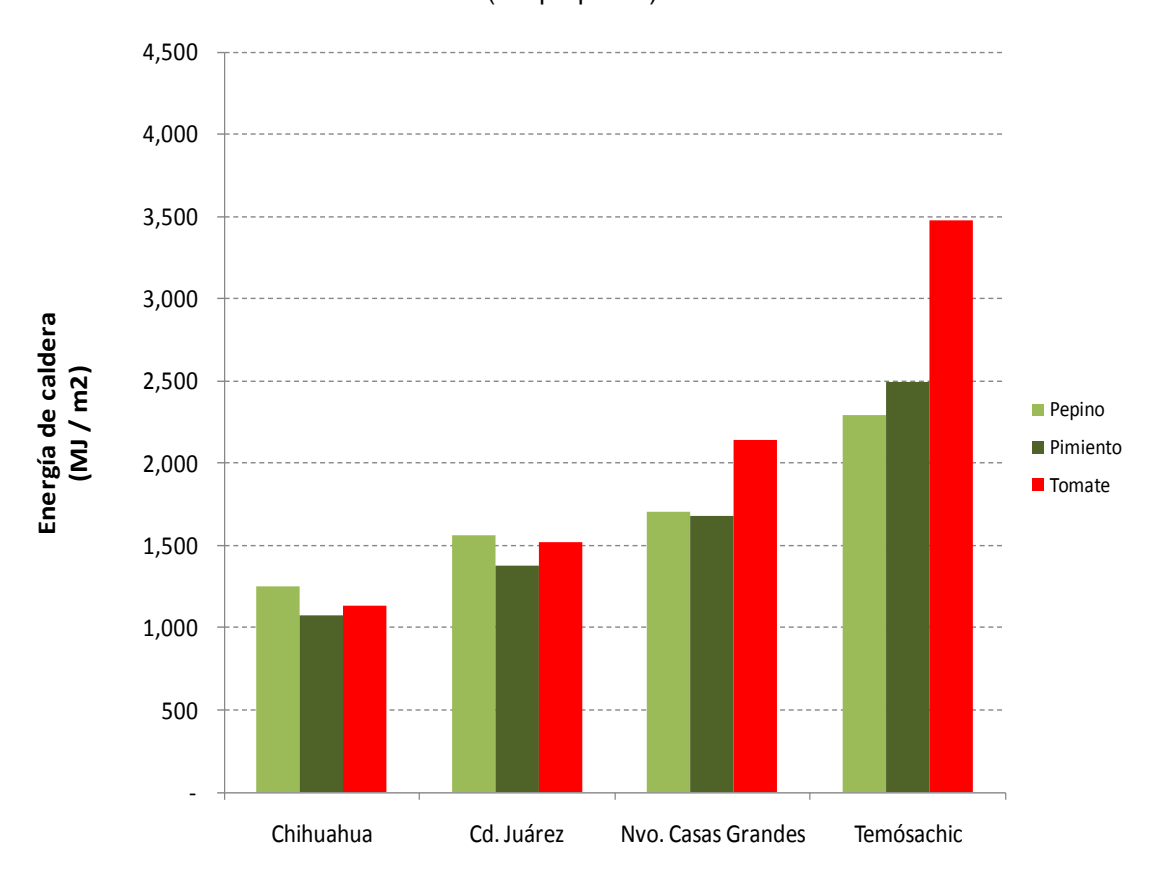

<span id="page-54-1"></span>**Figura X-VII** Energía consumida por la caldera con un control de temperatura flojo (Polipropileno)

#### *X.3.1 Funcionamiento de la señal de control*

<span id="page-55-0"></span>La señal de control esta en respuesta de la temperatura interior del invernadero, el tipo de cultivo que se tiene, ya que cada cultivo tiene un rango de confort distinto y de las condiciones climáticas externas.

En la [Figura X-VIII](#page-55-1) se logra apreciar, como las señales de control para enfriamiento, calefacción y flujo base entran en operación.

Dentro del ovalo 1, se observa que la calefacción empieza a operar ya que la temperatura del invernadero está por debajo de la temperatura óptima del cultivo y la temperatura ambiente es menor que la del invernadero, por lo que no entra en operación el flujo base sólo la calefacción. En cambio, en el ovalo 2, el flujo base entra en operación para enfriar el invernadero, ya que la temperatura interior está por encima de la temperatura óptima y la temperatura ambiente es menor que la del invernadero, esto ocurre para aprovechar que el aire exterior ayude a la climatización del invernadero sin administrar energía extra, solo la del ventilador, sin embargo el flujo base no fue suficiente para enfriar el invernadero, por lo que tuvo que entrar en operación el enfriamiento evaporativo.

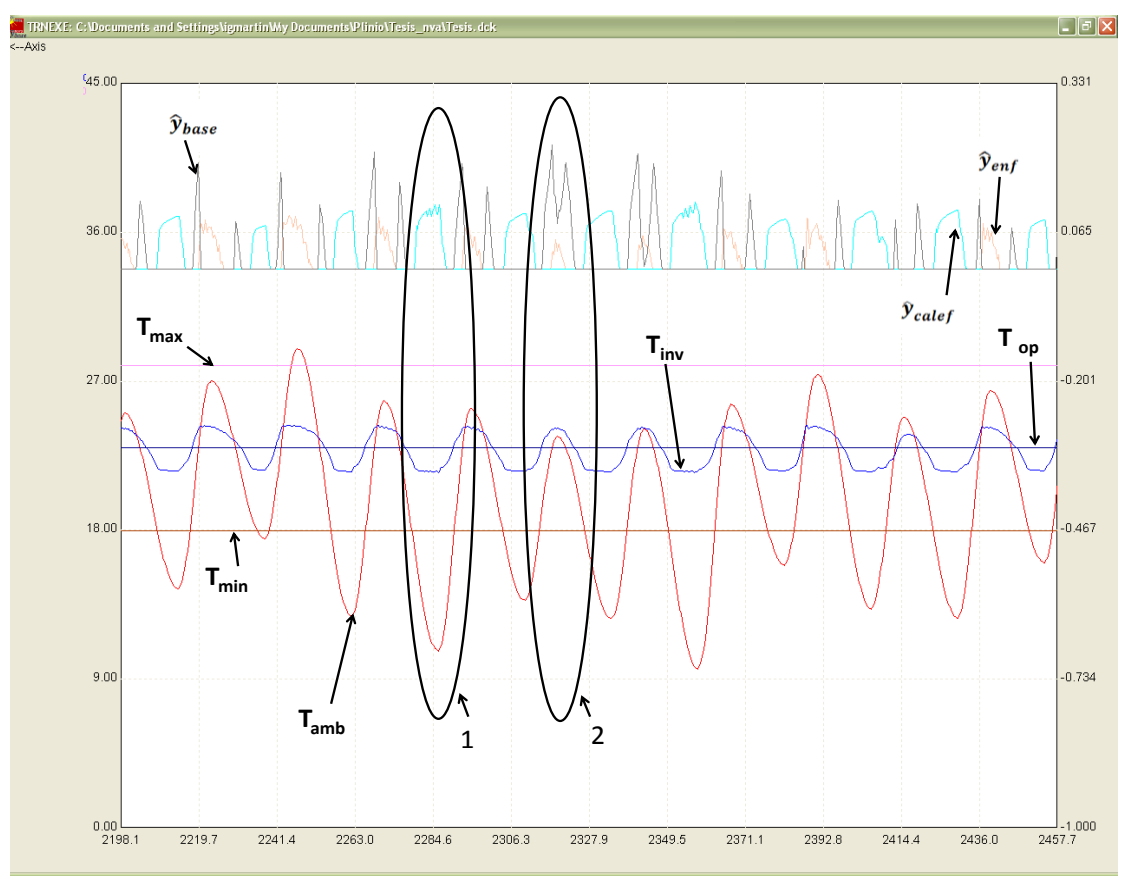

<span id="page-55-1"></span>**Figura X-VIII** Señal de control

### <span id="page-56-0"></span>**X.4 Efecto de los materiales**

En la [Figura X-IX](#page-56-1) se puede observar que el patrón de los consumos energéticos es similar en todos los materiales simulados. La grafica muestra que el material que genera un menor consumo energético en el invernadero es el policarbonato, seguido por el polipropileno y vidrio hortícola. En la [Tabla](#page-56-2)  [X-4,](#page-56-2) se aprecia el porcentaje de incremento al utilizar los otros materiales en vez de policarbonato. Se aprecia que casi no hay influencia en el consumo energético al utilizar distintos materiales de construcción.

| Material             | Incremento %      |
|----------------------|-------------------|
| <b>Policarbonato</b> | <b>Referencia</b> |
| Polipropileno        |                   |
| Vidrio hortícola     |                   |

<span id="page-56-2"></span>**Tabla X-4** Incremento energético dependiendo del tipo de material, para ciudad Juárez y Pepino como cultivo.

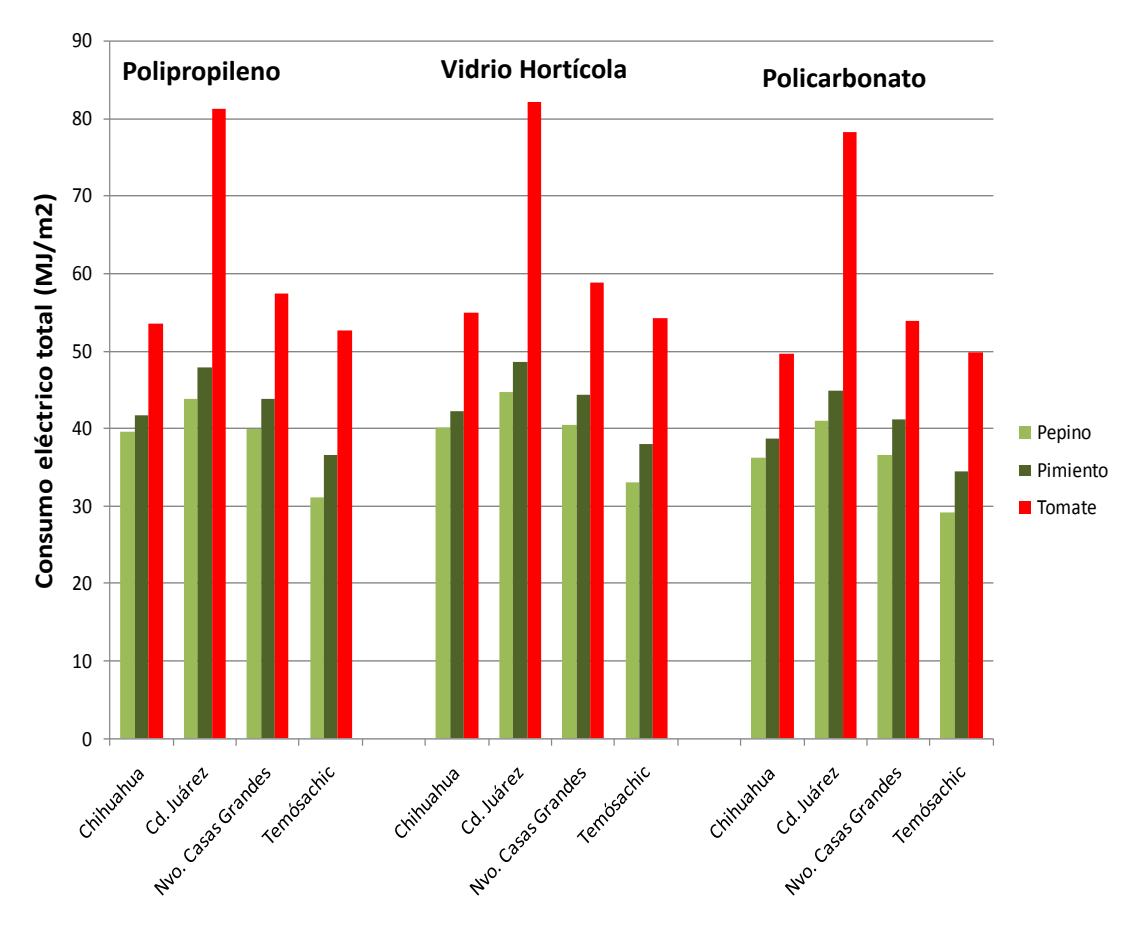

<span id="page-56-1"></span>**Figura X-IX** Consumo eléctrico comparando materiales de cubierta

En la [Figura X-X](#page-57-0) se hace la comparación entre un invernadero de pared sencilla y pared doble. Logrando una gran diferencia considerable en los costos energéticos al utilizar pared doble [\(](#page-57-2)

[Tabla X-5\)](#page-57-2).

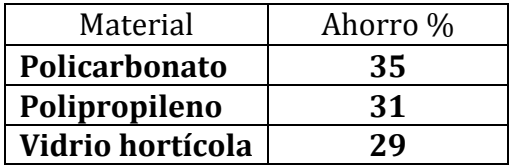

<span id="page-57-2"></span><span id="page-57-1"></span>**Tabla X-5** Ahorro en energía al pasar de pared sencilla a pared doble, para la Temósachic y Pimiento como cultivo.

El polipropileno y el policarbonato son los materiales que mejores resultados presentan al mostrar consumos energéticos menores y similares. Pero el costo de material si difiere uno del otro. El costo de material de policarbonato a polipropileno es 2.75 veces más caro [\(Figura X-XI\)](#page-58-1), y al pasar de pared sencilla a doble, representa el doble del costo del material a utilizar.

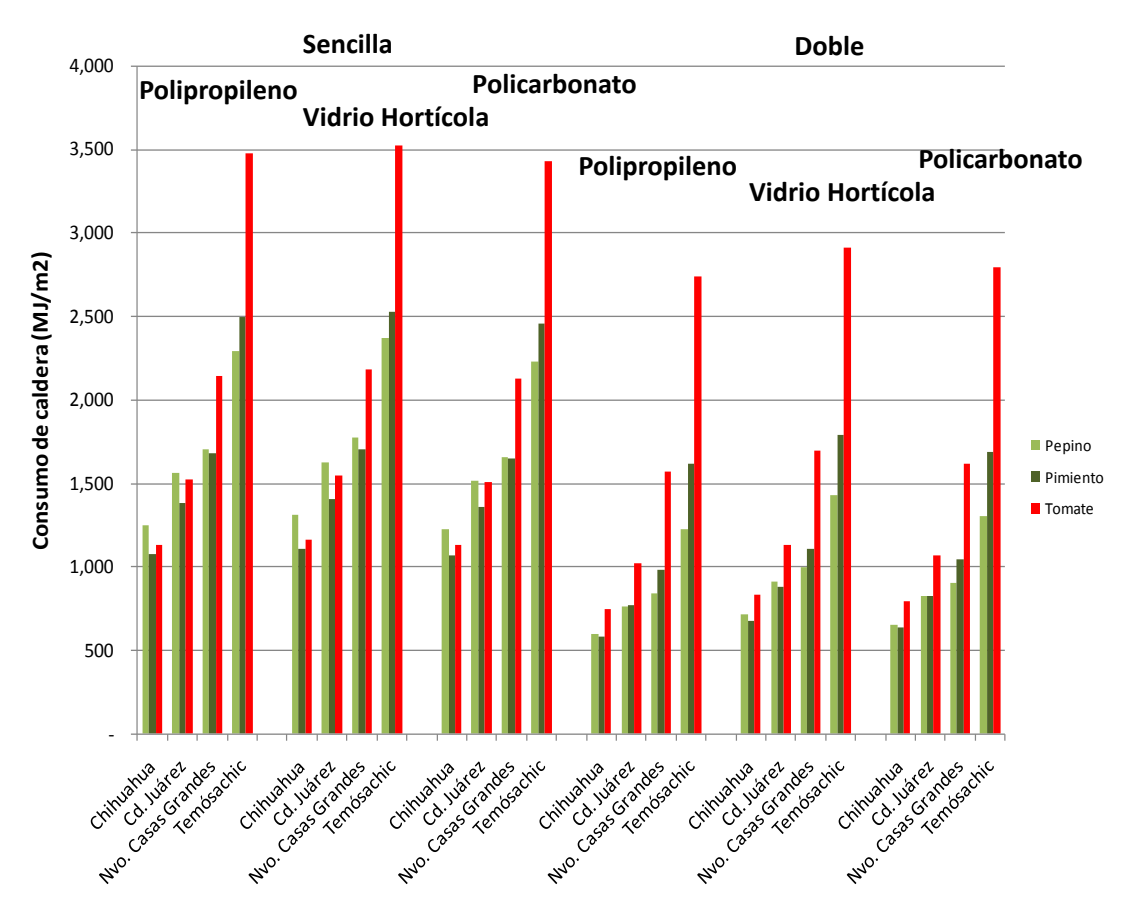

<span id="page-57-0"></span>**Figura X-X** Consumo de energía en la caldera comparando pared doble vs pared sencilla

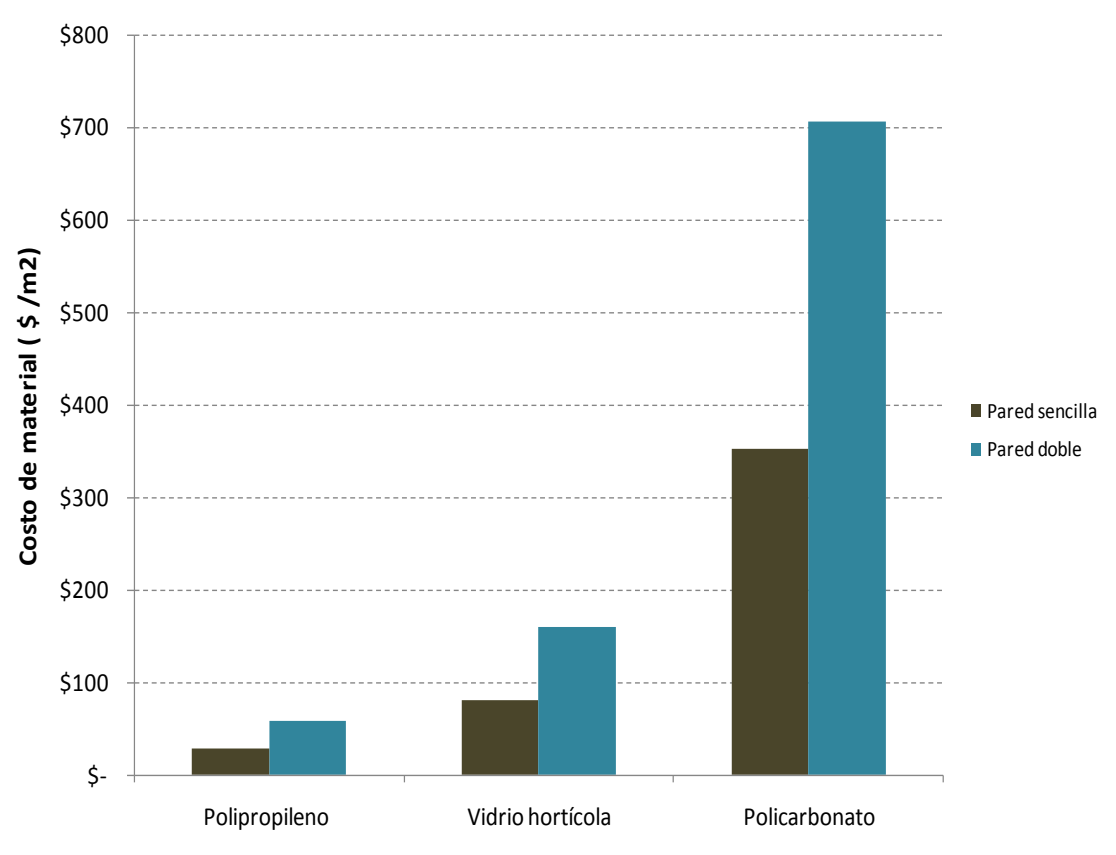

**Figura X-XI** Costo de inversión de material

### <span id="page-58-1"></span><span id="page-58-0"></span>**X.5 Efecto de la localización del invernadero**

Se determinó que la localización del invernadero tiene un impacto en el consumo energético para climatización del mismo. En la [Figura X-XII](#page-59-1) se observa que para ciudad Juárez el consumo de agua en el evaporador es de 370,000 L / año para el cultivo de Tomate. Esto se atribuye a que la temperatura ambiente en esta ciudad es la más elevada de todas y por consecuente se requiere utilizar más enfriamiento. Mientras que en la ciudad de Temósachic el enfriamiento es mínimo al ser la ciudad más fría.

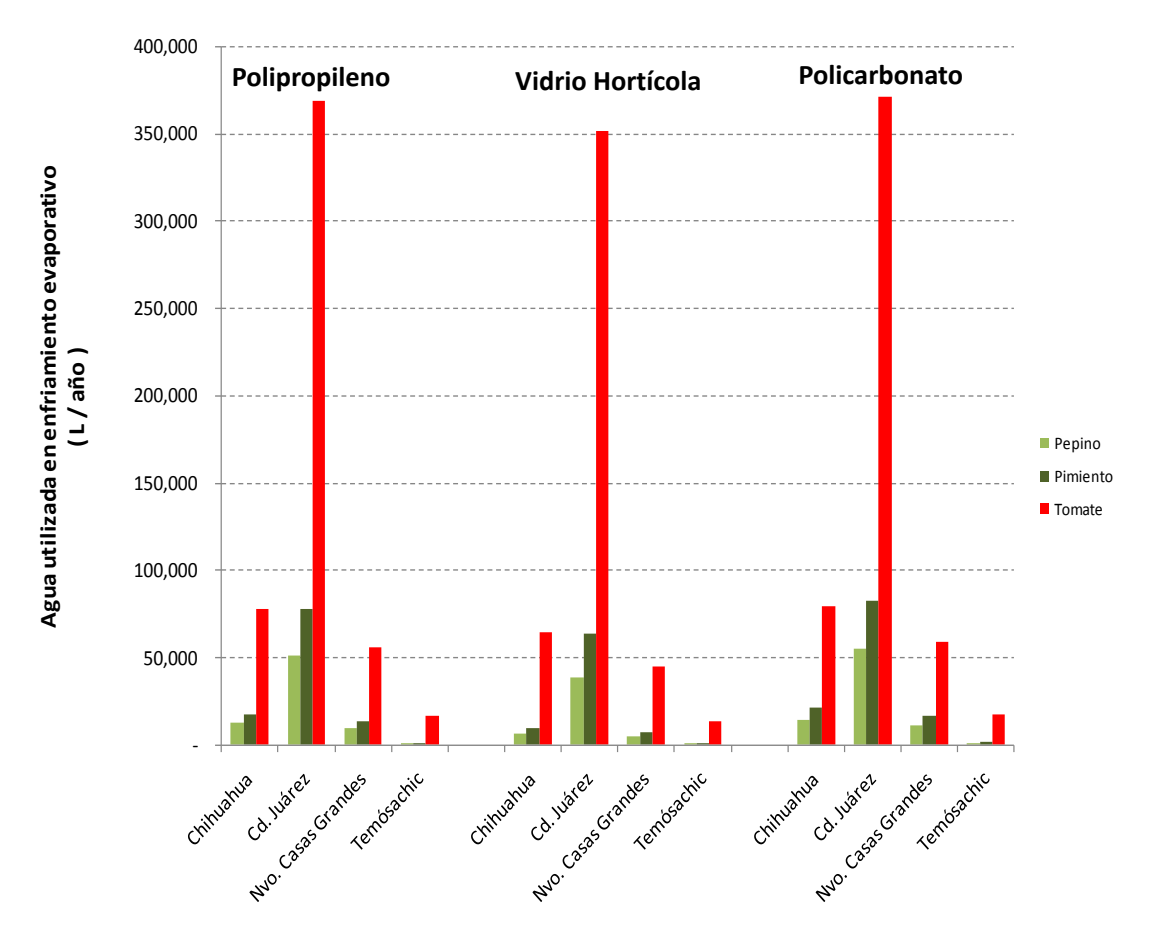

**Figura X-XII** Consumo de agua utilizada en el enfriamiento evaporativo

<span id="page-59-1"></span>En la [Figura X-VII](#page-54-1) se nota como va aumentando el consumo de calefacción de acuerdo a la variación de la localización del invernadero.

Para la ciudad de Chihuahua se observa que el Pimiento es el que tiene un menor consumo energético seguido por el Pepino y por último el Tomate. Al situar el invernadero en la ciudad de Temósachic, las condiciones de consumo energético cambian, presentando un menor consumo energético en el siguiente orden pepino, pimiento y tomate. Esto es debido a las condiciones climáticas de cada ciudad.

# <span id="page-59-0"></span>**X.6 Efecto de la humedad relativa en el interior del invernadero**

En la [Figura X-XIII](#page-60-0) se observa que si no se controla la humedad dentro del invernadero, la mayor parte del tiempo se encuentra saturada. Lo cual no es benéfico para la planta, por lo que requiere que entre aire atmosférico exterior para regular la humedad interior.

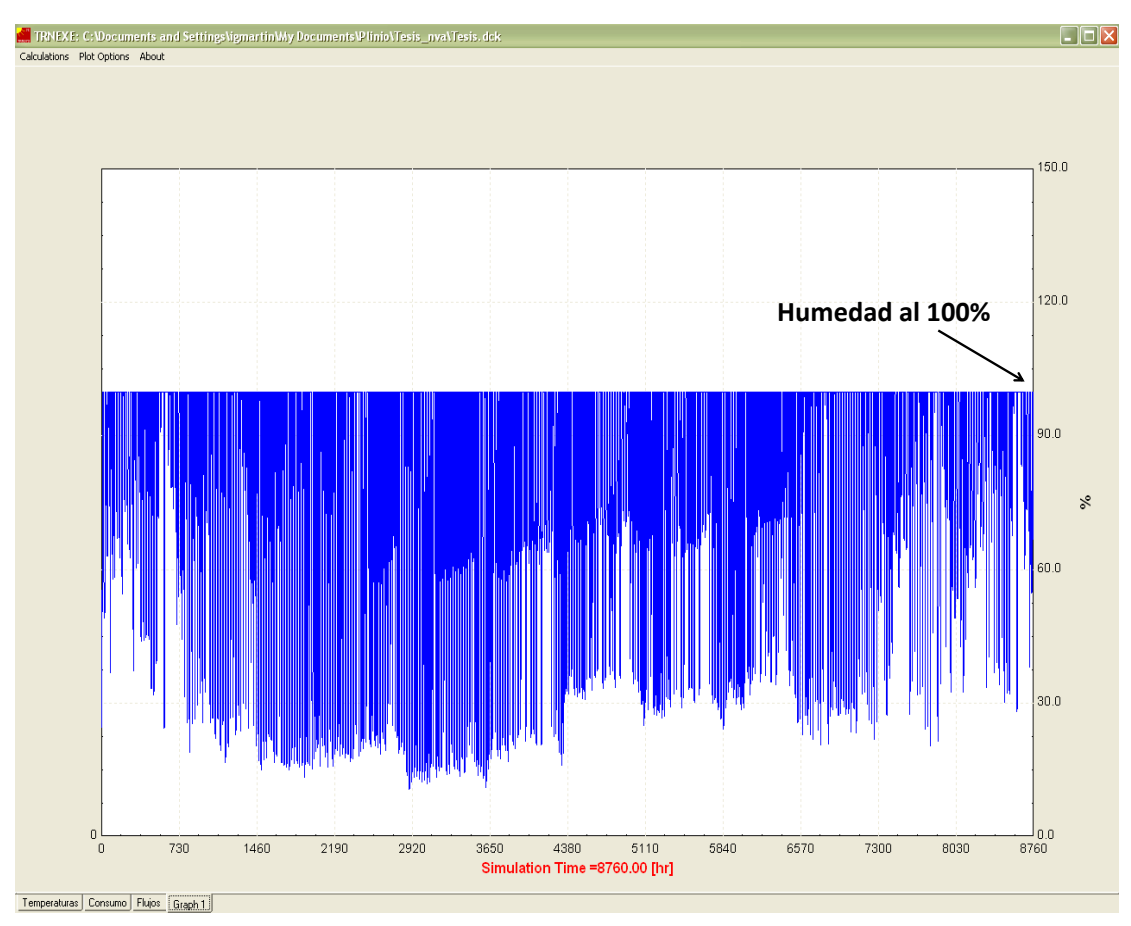

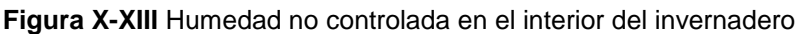

<span id="page-60-0"></span>La humedad dentro del invernadero se controla dejando entrar aire atmosférico, esto afecta a los consumos energéticos para enfriamiento y calefacción ya que el aire exterior tiene temperatura distinta e interactúa con la temperatura interior del invernadero.

En la [Figura X-XIV](#page-61-1) la humedad está controlada al 70% ya que el cultivo que se simuló para esta corrida fue el Pimiento.

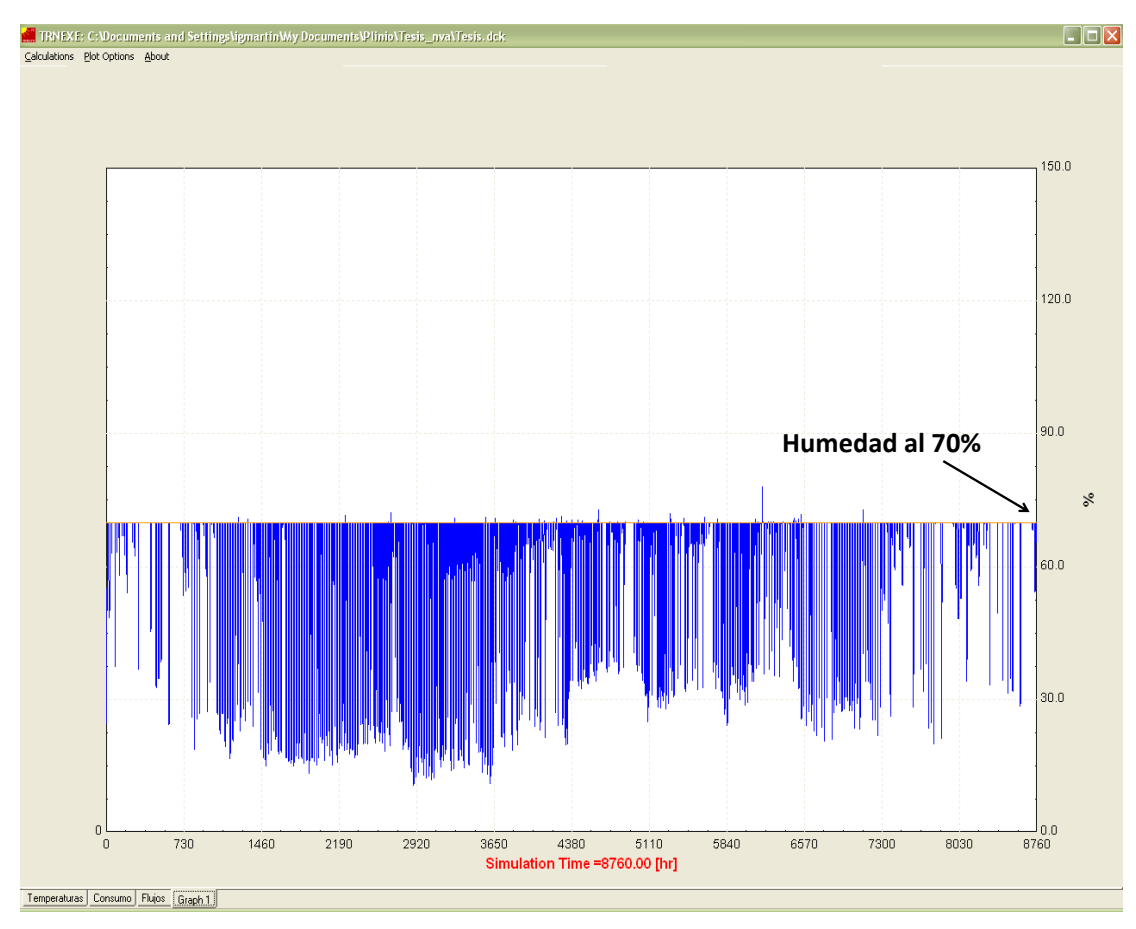

**Figura X-XIV** Humedad relativa controlada dentro del invernadero

### <span id="page-61-1"></span><span id="page-61-0"></span>**X.7 Análisis de costos**

En la [Figura X-XVI](#page-62-1) se puede apreciar el costo energético total para cada cultivo y ciudad en diez años de operación, más el costo de inversión del material a utilizar. Se presenta el costo del material como una fracción del costo total, es decir, del costo total de cada cultivo se incluye el costo de material de cubierta y se muestra el costo del material para conocer el impacto que tiene el costo de material contra el costo energético de operación del invernadero. Para el caso de Pimiento y Polipropileno pared doble para la ciudad de Chihuahua el costo energético a 10 años representa el 96% y el costo del material solamente el 4%. [\(Figura X-XV\)](#page-62-0)

Se observa que para la ciudad de Chihuahua y teniendo como material de cubierta Polipropileno doble, el costo de cultivar Pepino ó Pimiento no difiere uno del otro en cuestiones energéticas y de material, solo dependerá de otros factores como: precio de mercado del producto, precio de semilla, etc.

Una mala decisión sería cultivar Tomate en la ciudad de Temósachic y utilizando vidrio hortícola simple como material de cubierta.

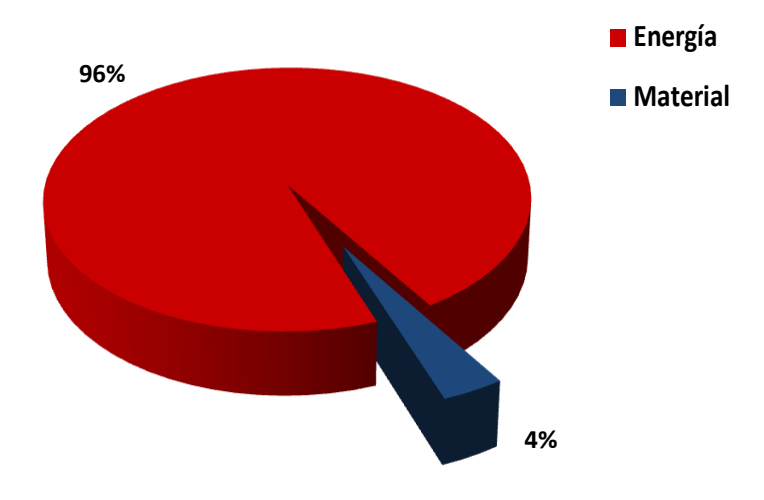

**Figura X-XV** Costo de operación de un invernadero vs costo de material

<span id="page-62-0"></span>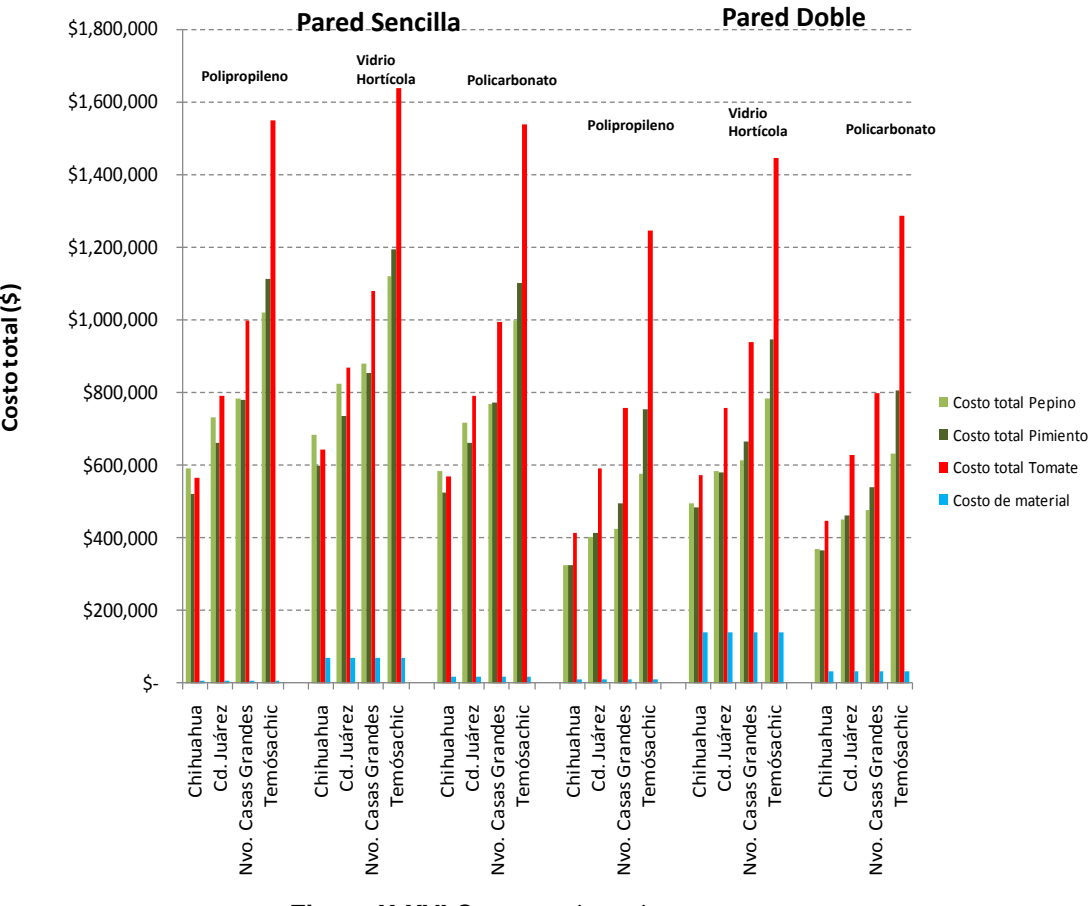

<span id="page-62-1"></span>**Figura X-XVI** Costo total a valor presente

# <span id="page-63-0"></span>**XI CONCLUSIONES**

- Para estimar el consumo de energía en invernaderos agrícolas, se requiere el uso de simulación dinámica, capaz de modelar las variaciones climáticas durante periodos extendidos de tiempo
- Es de suma importancia conocer el costo energético implicado en cada cultivo
- El costo del material no tiene mucho impacto en el costo total del invernadero.
- La localización geográfica es el parámetro que mayor impacto tiene en el costo energético de los invernaderos agrícolas.
- El utilizar doble pared para el material de cubierta. Representa una disminución de energía del 29% al sustituir la pared
- El cultivo que representó un menor costo energético fue el pimiento y pepino para la ciudad de Chihuahua.
- El diseño de un invernadero puede significar el 96% del costo total, mientras que el costo de material el 4%, por lo que la forma de operar un invernadero puede significar el éxito o fracaso de la inversión.
- Conjuntando los resultados aquí presentados, con datos sobre el valor de mercado de los cultivos analizados, productividad esperada por unidad de área, costos de construcción y de transporte, se puede determinar la rentabilidad de cada caso y con ello ayudar a la toma de decisiones de inversión.

# <span id="page-64-0"></span>**XIIREFERENCIAS**

Aaslyng J.M., L. J. (2003). IntelliGrow: a greenhouse component-based climate control system. *Environmental Modelling & Software* (18), 657-666.

Abdel-Ghany A., K. T. (2006). On the determination of the overall heat transmission coefficient and soil heat flux for a fog cooled, naturally ventilated. *Energy Conversion and Management 47* , 2612–2628.

Abdulhaiy M. Radhwan, H. E. (2005). Thermal performance of greenhouses with a built-in solar distillation system: experimental study. *Desalination* , 193- 205.

Bartzanas T., T. M. (2005). Influence of the Heating Method on Greenhouse Microclimate and Energy Consumption. *Biosystems Engineering , 91* (4), 487- 499.

Boulard T., W. S. (2000). Greenhouse crop transpiration simulation from external climate conditions. *Agricultural and Forest Meteorology* (100), 25-34.

Burciaga-Satos J.A (2011) diseño termoeconomico del sistema de suministro energético para calefacción de invernadero agrícolas utilizando energía solar mediante simulacion en TRNSYS. Tesis de maestria

Cengel, Y. (2002). *Termodinámica.* McGraw-Hill.

Chen W., L. W. (2006). Numerical simulation of the airflow and temperature distribution in a lean-to greenhouse. *renewble Energy* (31), 517-535.

Chihuahua, G. d. (2005). *Producción de tomate.*

Critten D.L., Bailey B.J. (2002). A review of greenhouse engineering developments during the 1990s. *Agricultural and Forest Meteorology* (112), 1- 22.

Cruz-Carrillo J., Jimenez F., Ruiz J., Diaz G., Sanchez P., Perales C., Arrellanes A. (2003). Evaluacion de las densisdades de simbra de tomate en invernadero, Agronomia mesoamericana 14: 85-88

Dalamagkidis K., S. G. (s.f.). Development of Simulation Algorithms for Control Scheme Optimization in Greenhouse. Chania, Crete, Greece.

Dayan J., D. E. (2004). Simulation and control of ventilation rates in greenhouses. *Mathematics and Computers in Simulation* (65), 3-17.

Diaz, L. (3 de noviembre de 2009). Inversiones millonarias inútiles en invernaderos. *El diario de Chihuahua* .

Djevic M., D. A. (2009). Energy consumption for different greenhouse constructions. *Energy* (34), 1325-1331.

G., S. (2003). Thesis. *University of Wisconsin* , 1-158.

Ganguly A., G. S. (2007). Modeling and analysis of a fan–pad ventilated floricultural greenhouse. *Energy and Buildings* (39), 1092-1097.

Geoola F., K. Y. (1998). A Model Greenhouse for Testing the Role of Condensation, Dust and Dirt on the Solar Radiation Transmissivity of Greenhouse Cladding Materials. *Journal Agriculture Engennering Research* (71), 339-346.

Ghosal M.K., T. G. (2004). Mathematical modeling for greenhouse heating by using thermal curtain and geothermal energy. *Solar Energy* (76), 603-613.

IDAE, I. p. (2008). Ahorro y eficiencia energética en invernaderos. *IDAE* , 1- 72.

Iriarte, .. A. (2002). Acondicionamiento térmico con energía solar de un invernadero rustico para producción de plantas. *Congreso regional de ciencia y tecnología* .

Jain D., T. G. (2002). Modeling and optimal design of evaporative cooling system in controlled environment greenhouse. *Energy Conversion and Management* (43), 2235-2250.

Martín-Dominguez I.R., H.-A. R. (2002). Datos climáticos de cuatro ciudades del estado de Chihuahua, para la simulación de uso de energía. En *Memorias de la XXVI Semana Nacional de Energía Solar. Artículo ERE 01-49* (págs. 181-185). Chetumal , Q.R, México.

Rivera, R. (2007). La tecnología de invernadero en el valle Yaqui. *Red de investigación y docencia sobre innovación cientifica* , 1-19.

Rucoba A., A. A. (2006). Análisis de rentabilidad de un sistema de producción de tomate bajo invernadero en la regioón centro-sur de Chihuahua. *Revista Mexicana de Agronegocios , X* (19), 1-10.

Sethi V.P., S. S. (2008). Survey and evaluation of heating technologies for worldwide agricultural greenhouse applications. *Solar Energy* (82), 832-859.

Sethi, V. (2009). On the selection of shape and orientation of a greenhouse: Thermal modeling and experimental validation. *Solar Energy* (83), 21-38.

Sethi, V. P., & Sharma, S. K. (2007). Survey of cooling technologies for worldwide agricultural greenhouse applications. *Solar energy* (81), 1447- 1459.

Singh G., S. P.-L. (2006). Formulation and validation of a mathematical model of the microclimate of a greenhouse. *Renewable energy* (31), 1541-1560.

Tawegoum R., T. R. (2006). Simulation of humidity control and greenhouse temperature tracking in a growth chamber using a passive air conditioning unit. *Control Engineering Practice* (14), 853-861.

Teitel M., B. m. (2009). Effect of cyclic heating and a thermal screen on the nocturnal heat loss and microclimate of a greenhouse. *Biosistem Engineering* (102), 162-170.

<span id="page-67-0"></span>Teitel M., T. J. (1999). Natural ventilation of Greenhouse: experiments and model. *Agricultural and forest metereology* (96), 59-70.

# **XIII ANEXO I**

 $\vert \mathsf{x} \vert$ **Report report.tmp** Save Print Close Window 5.2a v5.2.17a DOE-2 Data File : Multi Band Calculation Unit System : SI Name : DOE-2 WINDOW LIB : VH techo doble Desc Window ID : 1 Tilt  $\therefore$  11.0 Glazings  $\div$  2 10.790 : 1 Al no break Frame Spacer : 1 Class1 2.330 -0.010 0.138 Total Height: 1500.0 mm  $Total Width: 1200.0 mm$ Glass Height: 1385.7 mm Glass Width : 1085.7 mm Mullion : None Gap Thick Cond dCond Vis dVis Dens dDens  $Pr$  $dPr$ 12.7 0.02407 7.760 1.722 4.940 1.292 -0.0046 0.720 -0.0002 1 Air  $\begin{array}{ccccccc}\n0 & & & & 0\n\end{array}$  $\sim$  0  $\,$  $\begin{array}{ccccccccccccc}\n0 & & & 0 & & \n\end{array}$  $\begin{array}{cccccccccc} 0 & & & & 0 \end{array}$  $\overline{0}$   $\overline{0}$   $\overline{0}$ 12. l3.  $\Omega$  $\Box$  $\Box$  $\Box$  $\Omega$  $\Omega$  $\Box$  $\Omega$  $\Omega$  $\begin{matrix}0\\0\end{matrix}$ 4  $\circ$  $\circ$  $\circ$  $\circ$  $\overline{0}$  $\circ$  $\circ$  $\circ$  $\overline{\mathbf{0}}$  $\overline{\mathbf{0}}$ 5  $\circ$  $\Box$  $\overline{0}$  $\overline{0}$  $\bullet$  $\circ$  $\sim 0$ Angle 10 20 30 40 50 60 70  $80<sub>1</sub>$ 90 Hemis Tsol 0.622 0.622 0.620 0.616 0.606 0.585 0.535 0.424 0.214 0.000 0.546 Abs1 0.079 0.079 0.080 0.081 0.084 0.087 0.090 0.095 0.099 0.000 0.085 Abs2 0.056 0.056 0.057 0.058 0.059 0.059 0.059 0.054 0.042 0.000 0.056  $\frac{1}{2}$   $\frac{1}{2}$ Abs3  $\circ$ Abs4  $\Box$  $\Omega$  $\begin{array}{c} 0 \\ 2 \end{array}$  $\begin{array}{cccccccccc} 0 & 0 & 0 & 0 & 0 \\ 0 & 0 & 0 & 0 & 0 \end{array}$  $\begin{array}{cccccccccccccc} 0 & 0 & 0 & 0 & 0 \\ 0 & 0 & 0 & 0 & 0 \end{array}$ Abs5.  $\sim$  0  $\,$  $\Omega$  $\Box$  $\overline{0}$ Abs6  $\circ$ Rfsol 0.243 0.243 0.243 0.245 0.251 0.269 0.316 0.426 0.644 1.000 0.302 Rbsol 0.243 0.243 0.243 0.245 0.251 0.269 0.316 0.426 0.644 1.000 0.302 Tvis 0.638 0.638 0.637 0.633 0.623 0.601 0.551 0.438 0.223 0.000 0.561 Rfvis 0.246 0.246 0.246 0.247 0.254 0.273 0.320 0.433 0.653 1.000 0.306 Rbvis 0.246 0.246 0.246 0.247 0.254 0.273 0.320 0.433 0.653 1.000 0.306 SHGC 0.671 0.671 0.669 0.666 0.658 0.637 0.588 0.475 0.258 0.000 0.596 SC: 0.73  $\qquad \, 0$ Laver ID# 13024 13024  $\Omega$  $\Box$  $\Omega$ Tir  $0.030$  $0.030$  $\overline{0}$  $\circ$  $\circ$  $\circ$ Emis F  $0.960$  $0.960$  $\sim$  0  $\overline{0}$  $\circ$  $\circ$  $0.960$ 0.960 Emis B  $\Omega$  $\Box$  $\cap$  $\Omega$ Thickness (mm)  $4.0$ 4.0  $\mathbb O$  $\,$  O  $\hbox{O}$  $\,0$ Cond(U/m2-K  $) 50.0$ 50.0  $\overline{0}$  $\Omega$  $\circ$  $\circ$ Spectral File None None None None None None Overall and Center of Glass Ig U-values (W/m2-K)  $15.6C$  $26.7C$  $37.8C$ Outdoor Temperature  $-17.8$  C Solar WdSpd hoout hrout hin  $|\left(\sqrt{W/m^2}\right)|$  $(m/s)$  $(W/m2-K)$  $\begin{array}{cccccccccccc} 0.00 & 4.00 & 4.18 & 9.08 & 2.53 & 2.53 & 2.50 & 2.50 & 2.58 & 2.58 & 2.78 & 2.78 \\ 6.71 & 30.84 & 4.50 & 9.31 & 3.34 & 3.34 & 3.09 & 3.09 & 3.16 & 3.16 & 3.43 & 3.43 \end{array}$  $\Box$ n.nn- $\Omega$ 0.00 4.00 4.28 8.69 2.53 2.53 2.50 2.50 2.58 2.58 2.78 2.78 783 783 6.71 30.84 4.36 9.13 3.34 3.34 3.09 3.09 3.16 3.16 3.43 3.43